[A-PDF DjVu TO PDF DEMO: Purchase from www.A-PDF.com to remove the watermark](http://www.a-pdf.com/?djvu-demo)"≺ամա≺այկական էլ. Գրադարան" quiph' www.freebooks.do.am կողմից եւ ներկայացվում է իր այցելուների ուշադրությանը։

The book created by "PanArmenian E. Library"

Գիրքը կարող է օգտագործվել միայն ընթերցանության համար... For more info: www.freebooks.do.am

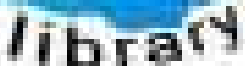

**Alma** 

ՊՈՒԹՆՈՒՅՆՊԵՍ ԿԱՐՈՂ ԵՔ ՁԵՐ ՆԵՐԴՐՈՒՄՆ ՈՒՆԵՆԱԼ ՀԱՅԱՏԱՌ ԳՐԱԿԱՆՈՒԹՅԱՆ ՏԱՐԱՇՄԱՆ ԳՈՐԾՈՒՄ ԵՎ ԻՆՔՆԵՐԴ LOFUU QUSABULLUUDL AOPEC

ԹՎԱՅԻՆ ԳՐՔԵՐԻ ՍՏԵՂԾՄԱՆ ՄԱՆԸԱՄԱՍՆԵՐԸ ԿԱՐՈՂ ԵՔ FUULUI "SUUUSUSTUUL FLETSMUSEL GATALIATE" VUSEFA

www.freebooks.do.am

CURPECURUL LUR, RP 0954RM LR ULP HUBRIS: ABUAULANT DUR 2020LF CLODESULANGAAHL

鸟鸟号鸟 与号号号号号号

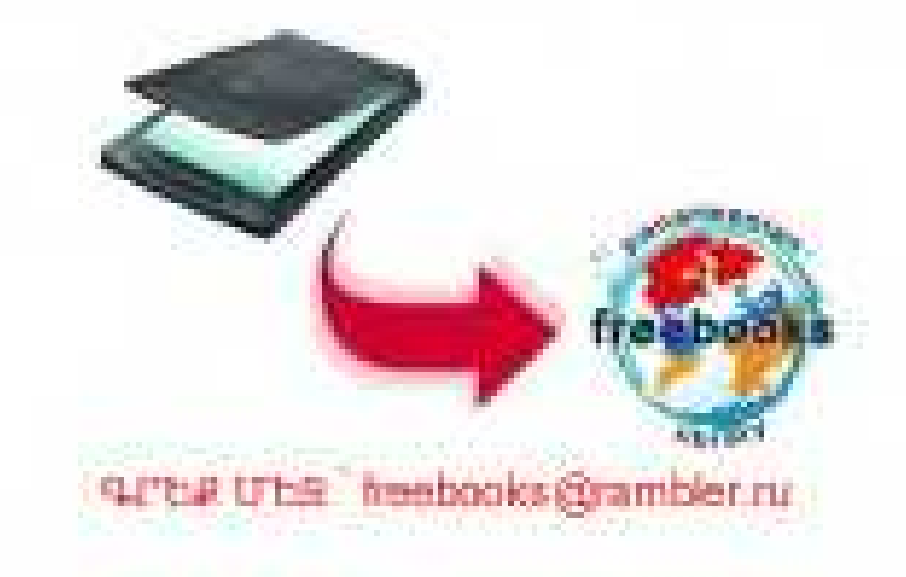

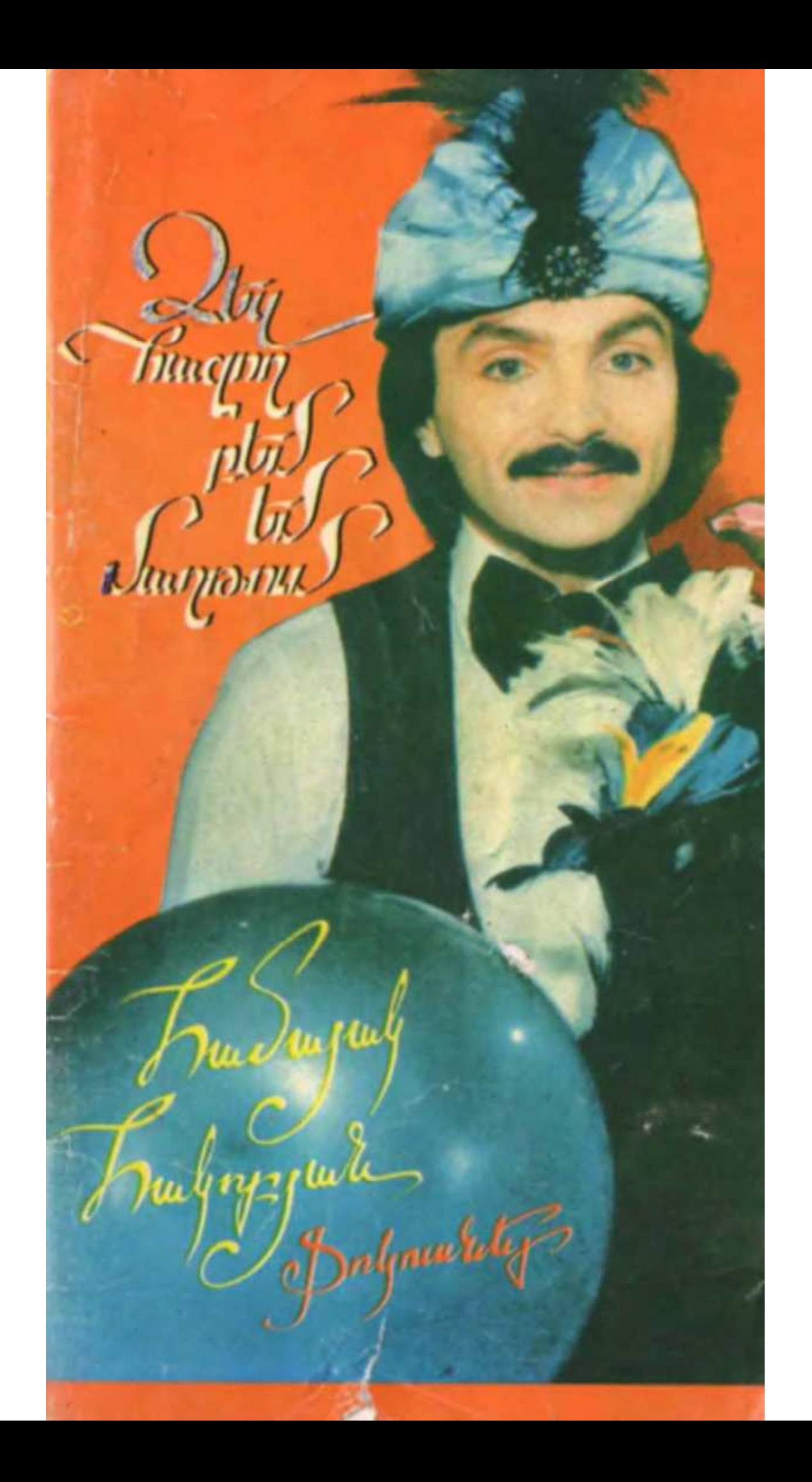

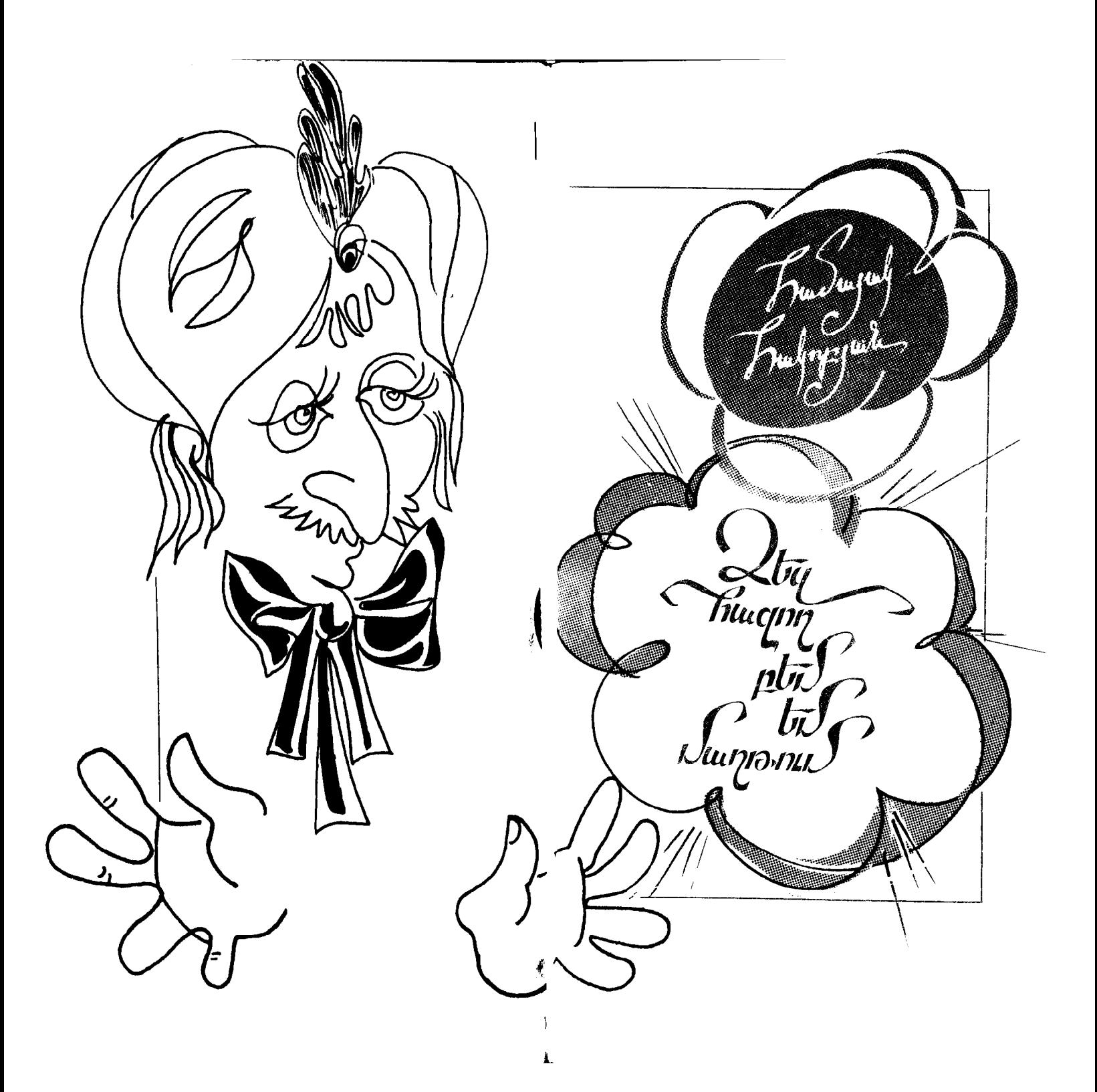

ዓሆጉ 85.35  $2 - 358$ 

Հանրանայտ աճպարար Համայակ ՀԱԿՈԲ-ՅԱՆԸ մատչելի ձևով ձեզ է ներկայացնում այն որոնք աճպարարությունների գաղտնիքները, զարմանք ու հիացմունք են պատճառում **u**2խարհի միլիոնավոր հանդիսականների։ Գիրքը փաստորեն աճպարարության դասագիրք է ցանկացած ընթերցողի համար։

2-158 Ձեզ նաջող թեմ եմ մազթում։ [Անպարարուpjus Jushs] Jufp. b. bushyjus, purqu. U. 2uraipjailjus.- br.: «Պաrpbruhus» firum., 1992.- $72 \text{ kg}$ 

$$
\begin{array}{cc}\n 1908000000 \\
& 274 \overline{)02} \\
& 374 \overline{)02} \\
& 404 \overline{)030} \\
& 384 \overline{)030} \\
& 394 \overline{)030} \\
& 394 \overline{)030} \\
& 394 \overline{)030} \\
& 394 \overline{)030} \\
& 394 \overline{)030} \\
& 394 \overline{)030} \\
& 394 \overline{)030} \\
& 394 \overline{)030} \\
& 394 \overline{)030} \\
& 394 \overline{)030} \\
& 394 \overline{)030} \\
& 394 \overline{)030} \\
& 394 \overline{)030} \\
& 394 \overline{)030} \\
& 394 \overline{)030} \\
& 394 \overline{)030} \\
& 394 \overline{)030} \\
& 394 \overline{)030} \\
& 394 \overline{)030} \\
& 394 \overline{)030} \\
& 394 \overline{)030} \\
& 394 \overline{)030} \\
& 394 \overline{)030} \\
& 394 \overline{)030} \\
& 394 \overline{)030} \\
& 394 \overline{)030} \\
& 394 \overline{)030} \\
& 394 \overline{)030} \\
& 394 \overline{)030} \\
& 394 \overline{)030} \\
& 394 \overline{)030} \\
& 394 \overline{)030} \\
& 394 \overline{)030} \\
& 394 \overline{)030} \\
& 394 \overline{)030} \\
& 394 \overline{)030} \\
& 394 \overline{)030} \\
& 394 \overline{)030} \\
& 394 \overline{)030} \\
& 394 \overline{)030} \\
& 394 \overline{)030} \\
& 394 \overline{)030} \\
& 394 \overline{)030} \\
& 394 \overline{)030} \\
& 394 \overline{)030} \\
& 394 \over
$$

ISBN 5-8079-0401-x

 $C = 4$ *wegtermymb* 

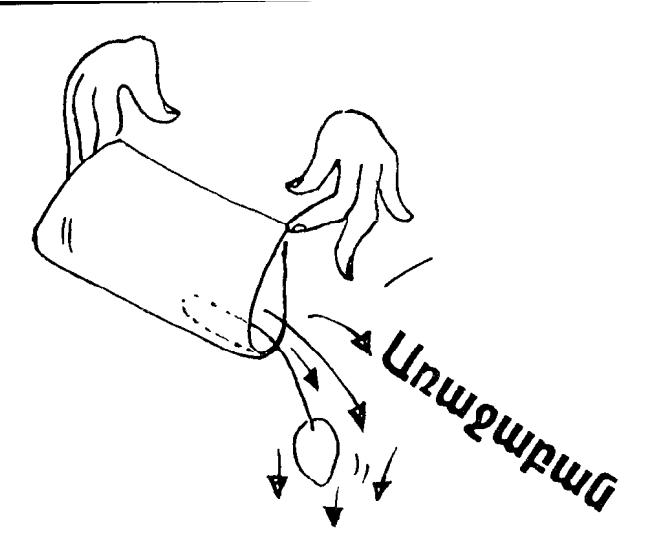

Դուք վատ տրամադրությո՞ւն ունեք։ Հարկ չկա վնատվելու, վերցրեք այս գիրքն ու կարդացեր։ Հեղինակը նուսով է, որ այն ոչ միայն ձեր տրամադրությունը կբարձրացնի, այլե կզրվարճացնի ձեզ նյուր եկած բարեկամներին։

Սակայն աճպարարության ցուցադրումը լոկ նրապուրանք կամ զվարճալիք չէ։ Այն ամենից առաջ աշխատանք է։ Այստեղ պետք է գլախն էլ աշխատի՝ երբ արդեն նայտնի ննաբքների նոր տարբերակներ ես փնտրում, անշարժ չեն մնա նաև ոտքերը։ Ծանոթանալով գրքին, դուք կնասկանաք թե ինչու։ Դե, խանութները չափչըփելու հարկ էլ կլինի։ Նախ պետք է աչք ածել «խաղալիքի տանը», հետո՝ «արդուգարդի աոարկաներ» խանութում, նույնիսկ՝ դեղատանը։ Համ էլ կիմանաք, թե որտեղ ինչ է վաճառվում, կօգնեք տնեցիներին։ Դուք կկարողանաք տունը կարգի բերել, կդասդասեք հին, անպետք իրերը, որոնց մեջ, հավանաբար, նույնպես կգտնեք այնպիսի մի բան, որը պետք կգա ձեր աճպարարությունների համար։

Սակայն ձեռնածուի համար ամենագլխավորը ձեռքերն են՝ ճարպիկ, մարզված, կպչուն, խիստ զգայուն։ Անա տեսեք, թե ինչպես են աշխատում աճպարարներն ու ձեռնածուները։ Գեղեցիկ ու թեթե։ Նրանց ձեռքերը առաջ գալով, թևա ծում են օդում, համարյա չճպվելով առարկաներին։ Այդ նպումներն աննկատելի են, որովնետև

դրանք կայծակնային են։

Այդ անկաշկանդ շարժումներն wuthGonyw երկարատև պրպտումների արդյունք են։ Ձեզ նման մարզումներ պետք չեն, եթե, ինարկե, դուք չեք պատրաստվում պրոֆեսիոնալ արտիստ դառնալ։ Սակայն հանդիսականների առջև չնախապատրաստված հանդես գալն էլ մի բան չէ։ Փորձեյն աննրաժեշտ է։ Եվ ամենեին էլ ոչ մեկ անգամ։ Փորձեք համարը սկզբից մինչև վերջ կատարել մեծ նայելու առջև և անմիջապես կըզգաք, թե ինչը դեռ նղկելու կարիք ունի, և ինչն է արդեն ստացվում ճեշտ ու ճանգիստ։

Կան հիմնական կանոններ, որ պարտադիր են և՛ պրոֆեսիոնալների, և՛ ինքնագործ unտիստների համար։ Դրանք հարկավոր է լավ հի.  $2<sup>h</sup>$ 

Եվ այսպես՝

1. 2ի կարելի ցուցադրել ննարքը, քանի դեռ այն փորձված չէ մինչև վերջ, և քանի դեռ այն չի ստացվում անխաթար, թեթև, առանց թերության։

2. Ինչքան էլ հանդիսականը խնդրի, երբեք մի կրկնեք նույն ճամարը, եթե չունեք դրա կատարման երկրորդ տարբերակը։

անհաջողու-8. Մի վախեցեք, մանավանդ թյուններից, ճաստատակամորեն *շ*արունակեք ներկայացումը։ Ոչ ոք երաշխավորված չէ սխալվելուց։ Ավելի լավ է, երբ սխալը ճաջողվում է օգտագործել ճօգուտ քեզ, ցույց տալով, թե որբան դժվար է արտիստ լինելը։

> Լինում են կյանքում նրաշքներ, Հրաշքներ՝ և ուրիշ ոչինչ. Ֆոկուսները՝ նրաշքներ են փոքրիկ։ Ֆոկուսներ, Ֆոկուսներ բոլորն են սիրում։

Թանկագին բարեկամներ։ Լինո՞ւմ են կյանբում նրաշբներ։ Այո, լինում են։ Ինարկե, ոչ այնքան անհավանական, ինչպես հեքիաթներում։ Դրանք փոքրիկ նրաշքներ են, որ ինքներըդ կարող եք անել։

Ձեզանից յուրաբանչյուրը կարող է կախարդ **հոչակվել։ Սակայն աճպարար դառնալը հե**շտ չէ։ Դրա նամար դուք պետք է մեծ նամբերություն և համառություն ունենանք։ Համարի անկաշկանդ կատարման կաբելի է ճասնել երկար պարապմունքների շնորհիվ։ Ինարկե, այս գրքում հավաքված են ոչ բարդ ֆոկուսներ, սակայն հանդիսատեսի առջև հանդես գալ առանց լրիվ վստան լինելու, որ այն կկատարվի առանց փոքր-ինչ վրիպումի, չի կարելի։ Ելույթն հրոք տպավորիչ է միայն այն դեպքում, երբ ամեն ինչ նեշտ ու նանգիստ է ընթանում։

Ձեր ելույթը կգեղեցկացնի երաժշտությունը։ Դուբ կարող եք մեկնաբանել ձեր ելույթը, այսինքն, զրուցել հանդիսականների հետ։ Զրույցը պետք է լինի անկաշկանդ, սրամիտ։ Դա անմիջական կապ է ստեղծում դանլիճի հետ։

Եվ այսպես, երբ դուք աճպարարությունների կատարման որոշակի փորձ ձեռք կբերեք, կարող եք այն ցուցադրել ձեր հարազատներին ու բարեկամներին։ Կտեսնեք՝ ինչ տպավորություն կըգործի ձեր վարպետությունը։ Դե, իսկ հետո վըստան բեմանարթակ ելեք։

Թանկագին րարեկամներ, ես ձեզ հաջողություն եմ մաղթում մարդկանց նրաշքներ պարգեվելու դժվարին, բայց նրապուրիչ գործում։

ՀԱՄԱՅԱԿ ՀԱԿՈԲՅԱՆ

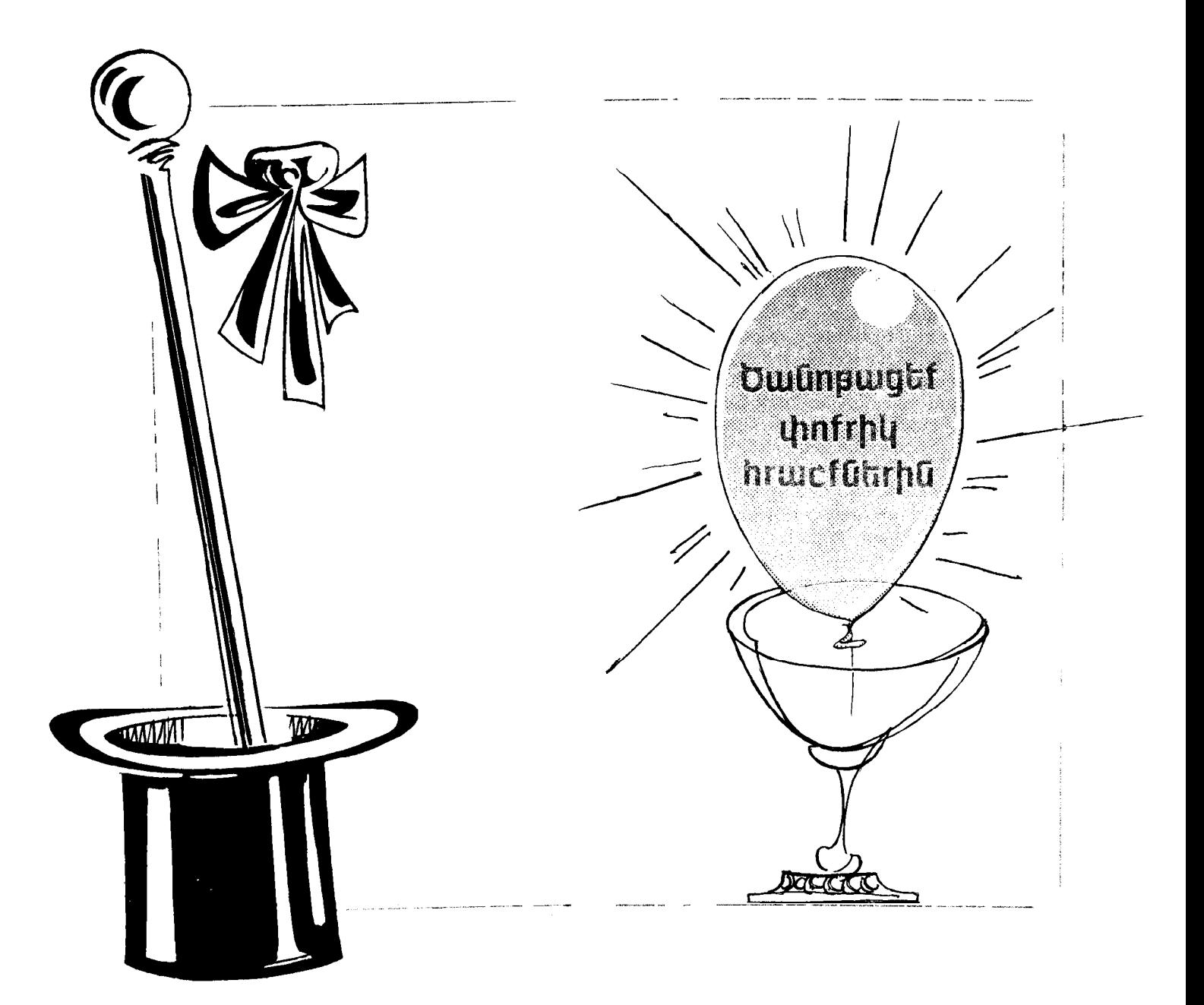

#### 2tg sta wwph

Առաջարկում ենք մի հնարք աճպարարությունների «կենդանի» առարկաներով շարքից։ Այս համարի ժամանակ կենդանանում է ոչ մեծ թեթև գնդակը։ Չեոնածուն ձեռքերը կիսաշրջանի տեսքով օդակում է առջևում՝ նպվելով փորին։ Գնդակը՝ ափի մեջ է։ Սակայն հանկարծ այդ գնդակը, ենթարկվելով ձեռնածուի հայացքին, սկսում է աջ ձեռքով վեր բարձրանալ, ապա գլորվել ցած և նորից վեր՝ մյուս ձեռքով. ապա՝ նորից ետ։

Բայց դե դուք էլ փորձառու մարդիկ եք, ձեզ խարելն այնքան էլ նեշտ չէ։ Հասկանալի է, գնդակն ինքնուրույն վերուվար անել չի կարող։ Նշանակում է, այն պարզապես հարկավոր է քաշել թելով։ Եվ դուք, ինարկե, միանգամայն ճիշտ եք։ Սակայն նախ պատրաստենք բեմիրերը  $(n\n *l*\n *l*\n *l*\n *l*\n *l*\n *l*\n *l*\n *l*\n *l*\n *l*\n *l*\n *l*\n *l*\n *l*\n *l*\n *l*\n *l*\n *l*\n *l*\n *l*\n *l*\n *l*\n *l*\n *l*\n <$ 

60—70 մմ տրամագծով գնդակը կարելի է սոսնձել կամ միանյուսել ամուր թղթի կամ ստվարաթղթի շերտերից։ Կարելի է օգտագործել նաև թեթև պլաստմասսայե գնդակ։ Վերցրեք 50-60 սմ երկարությամբ բարակ, ամուր, սև թել (ցանկալի է՝ կապրոնե) և այն ամրացրեք գնդակին։ Հյուսկեն գնդակին բավական է թելը կապել, իսկ պլաստմասսայից

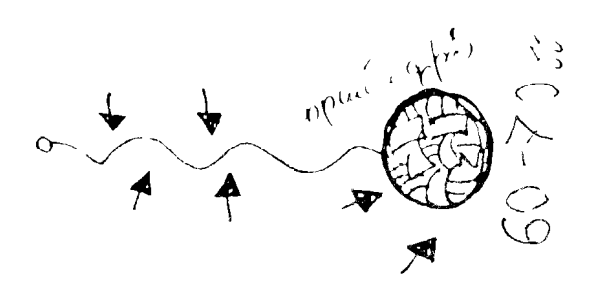

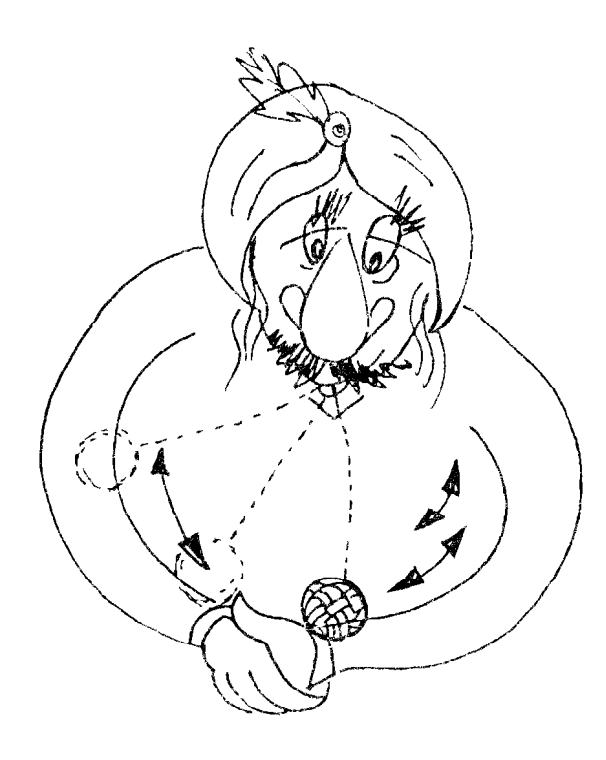

պատրաստվածը նարկ կլինի երկու տեղից ծակել, իսկ թելի ծայրին ամուր հանգույց անել (թելը չպետք է կտրվի համարի կատարման ժամանակ)։ Հյուսկեն գնդակի ևս մի առավելություն նշենք. հանդիսականները տեսնում են, որ նրա ներսր դատարկ է, և թևի վրայով գնդակը շարժող ոչ մի գաղտնի մեխանիզմ չկա։ Թելի մյուս ծայրին փոքր ուլունքանատիկ ենք ամրացնում, և մեր ոչ բարդ բեմիրը պատրաստ է։

Կատարողը ուլունքանատը բռնում է ատամներով և գնդակը ձեռքին դուրս գալիս բեմ։ Հետո նա գնդակը դնում է ափին և ձեռքերն օղակում։ Թելը ձգվում է, և անա՝ գնդակն արդեն կենդանացավ։ Ենթարկվելով աճպարարի մոգական հայացքին, գնդակը վերուվար է անում ձեռքերի վրայով։

 $\mathbf{\Omega}$ եց մնում է միայն համբերությամբ ցինվել. պատրաստել բեմիրը և այն ցուցադրել մասնագիտորեն։

### **Rhugtrnrnn** «qunsuh»

Անա ևս մի նետաքրքիր ննարք։ Այստեղ էլ աննրաժեշտ է ինչ-որ բան գուշակել, սակայն պետք է գուշակի ոչ թե հանդիսատեսը, այլ նենց ինքը՝ աճպարարը։ Ընդ որում, վերջինս, ի տարբերություն նանդիսատեսի, չպետք է սխալվի։

Աճպարարը բոլորին առաջարկում է դիտել իր ձեռքին բռնած իրերը։ Դրանք չորս երկարավուն թերթիկներ են, որոնցից յուրաքանչյուրի ծայրին սոսնձված կամ նկարված է մի գունավոր շրջանակ՝ կապույտ, դեղին, կարմիր և կանաչ։ Ցուցադրելով թերթիկները, ձեռնածուն դրանք դնում է գրպանը։ Այնունետև նա խնդրում է նանդիսատեսին մտքում պանել չորս գույներից որևէ մեկը, սակայն բարձրաձայն չասել։ «Ուշադրություն, - ասում է ձեռնածուն,նիմա ես գրպանիցս կնանեմ նենց այն թերթիկը,

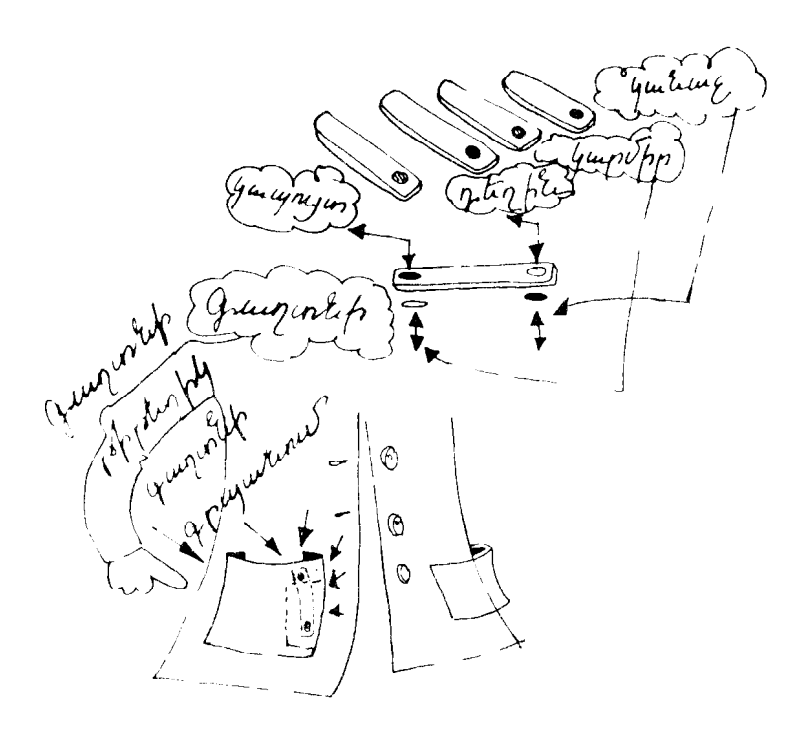

որը դուք պանել եք մտքներումդ»։ Նա ձեռքո գրպանն է տանում և հանում թերթիկներից մեկը, սակայն ոչ ոքի ցույց չի տալիս։ Եվ միայն հետո, երբ հանդիսատեսը բարձրաձայն անվանում է մտապահված գույնը, աճպարարը

**հնարավորություն է տալիս համոզվել, որ** գրպանից նանել է նենց աննրաժեշտ թերթիկը։

Հանդիսատեսը զարմացած է։ Ի՞նչ է սա. նեռազգացողությո՞ւն (տելեպատիա)։ Ամենևին

ոչ։ Ձեռքերի ճարպկություն, ձեռքերի ճարպկություն և նորից՝ ձեռքերի ճարպկություն։

Իսկ անա թե որն է գաղտնիքը։ Որպեսզի ննարքը նաջողվի, աննրաժեշտ է մի քիչ չարչարվել։ Ամուր ստվարաթղթից պետք է կտրել 1 $\bar{0}$ —12 սմ երկարությամբ և 1—1,5 սմ լայնությամբ նույնանման թերթիկ։ Այնունետև գունավոր թղթից կտրում եք նույն տրամագծով ութ շրջանակ՝ երկուական յուրաքանչյուր գույնից։ 2որս թերթիկների վրա սոսնձում եք չորս տարբեր գույնի շրջանակները։ Դրանք պետք է սոսնձվեն թերթիկների ծայրին մոտ։ Դրանք անպարարը կցուցադրի նանդիսատեսին։

Իսկ նետո աննրաժեշտ է պատրաստել nhuqunnn «գաղտնի» թերթիկը։ Նրա վրա սոսնձում եք մնացած գունավոր շրջանակները՝ երկու կողմից յուրաքանչյուր ծայրին մեկական շրջանակ։ Թերթիկները երկու կողմից էլ պետք է լինեն նույն գույնի։ Լավ կլինի դրա համար վերցնել սպիտակ uundunumnin p.

Հատուկ նախապատրաստության կարիք ունի նաև գրպանը։ Նրա մեջ աննրաժեշտ է կարել նատուկ «բաժին» «գաղտնի» թերթիկի նամար։ Umunginin t quyumahl quyummini. Um անհրաժեշտ է, որպեսզի կատարման ընթացքում նինգերորդ թերթիկը չփնտրես ողջ գրպանում, այլ հեշտ ու հանգիստ հանես անհրաժեշտ պանին՝ նույնիսկ գրպանին չնայելով։

Այժմ ամեն ինչ պատրաստ է, և կարելի է սկսել։

Աճաարարը «գաղտնի» թերթիկը դնում է գրպանիկը և դուրս գալիս բեմանարթակ։ Նա ցուցադրում է չորս թերթիկները, այնունետև դրանք թաքցնում գրպանում։ Հենց որ նանդիսատեսը մտապանում է գույնը, աճպարարը «Իսկ հիմա ես գրպանիցս կհանեմ հենց այն թերթիկը, որը մտապանված է» բառերից նետո նանում է «գաղտնի» թերթիկը։ Հանդիսականները թերթիկի գույնը չեն տեսնում, նրանք համոզված են, որ ձեռնածուն նանել է չորս թերթիկներից մեկը։ Երբ գույնը բարձրաձայն արտասանվում է, աճպարարին այլ բան չի մնում, քան արագ նայել թերթիկին, բռնել այն հատուկ ձևով և ցուցադրել նանդիսականին։ Թերթիկը պետք է բոնել մատներով՝ ոչ աննրաժեշտ գույնի շոջանակներ փակցված ծայրից։ Թերթիկը նանդիսատեսին ցուցադրվում է անվանված գույնի կողմից։ Այդպիսով՝ երկու ոչ աննրաժեշտ գույները ծածկված են աճպարարի մատներով, մեկը՝ ուղղված է իր կողմը, իսկ նանդիսատեսը տեսնում է միայն անհրաժեշտ գույնը։

Դա կարելի է բացատրել օրինակով։ Ենթադրենք, անվանվել է կանաչ գույնը։ Աճպարարը թերթիկը բռնում է կապույտ և դեղին շրջանակներով ծայրերից, կանաչը ցուցադրում է նանդիսատեսին, իսկ կարմիրը՝ թերթիկի մյուս երեսին է, այն չի երևում։  $R$ առար...

Այնունետև աճպարարը նորից թերթիկը դնում է գրպանիկը, նորից է խնդրում մտքում գույն պանել և նորից նանելով թերթիկը, այն ցուցադրում է հանդիսատեսին՝ անհրաժեշտ ձևով։ Այսպես կարելի է կրկնել մի քանի անգամ։

Հնարքը նանդիսատեսի վրա ուժեղ ազդեցություն է գործում։ Առավել մեծ է ազդեցությունը, եթե կատարման ընթացքում որևէ թերացում կամ սխալ չի թույլատրվում։ Իսկ որպեսզի դրանք չլինեն, անհրաժեշտ է այն մի քանի անգամ կրկնել նայելու առջև։ Եթե ամեն ինչ հաջող է ընթանում, նշանակում է կարելի է համարձակորեն դուրս գալ բեմ։

### nurqnı uy hurumund

Բեմում իրարից 1,5--2 մետր նեռավորության վրա երկու աթոռ է դրված, որոնք կապված են լվացքի պարանով։ Աճպարարը վերցնում է ջրով th pudulyn u nûntu munufhû: Amdulyn sh 2pounui:

Ինարկե, բաժակը պարանի վրա նենց այնպես չի կանգնում, դրա համար անհրաժեշտ է մի փոքրիկ գաղտնի հարմարանք՝ հանդիսատեսին անտեսանելի թել, որը կապված է բաժակին՝ պարանից 5-6 սանտիմետր բարձրության վրա։ Հենց այդ թելն է պանում բաժակը։ Այս պարզունակ հարմարանքն էլ հենց զարմանալի տպավորություն է թողնում։

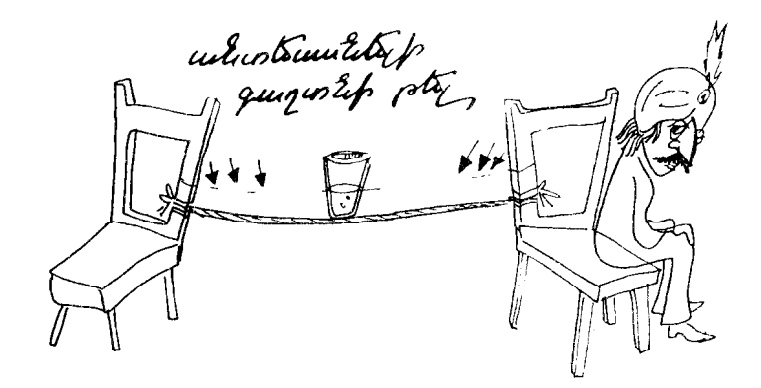

#### **Crynt quillup**

Աճպարարական սեղանին հանդիսատեսը  $m$ եսնում է երկու գավաթ։ Կատարողը բոլորին ցույց է տալիս, որ նրանք դատարկ են։ Այնունետև նա բաժակներից մեկի մեջ մի քիչ **ո՞նդկացորենի ձավար է լցնում։ Ձավարը** գավաթի մոտ մեկ երրորդն է բռնում։ Այդ գավաթը ձեռնածուն ծածկում է դատարկ գավաթով, ամբողջ «կառույցը» բռնում է ձեռքին, ապա նորից այն դնում սեղանին։ Բարձրացնելով վերին գավաթը, աճպարարը համոզում է նանդիսատեսին, թե ձավարն այնքան է շատացել, որ նույնիսկ թափվում է գավաթի կողքերից։ Աճպարարը ձեռքով նավաքում է ձավարի ավելցուկը և գավաթները նորից իրար վրա դնում։ Այնունետև նորից բարձրացնում է վերին գավաթը, և բոլորը տեսնում են, որ ննդկաձավարի փոխարեն գավաթի մեջ ջուր է **հայտնվել**։

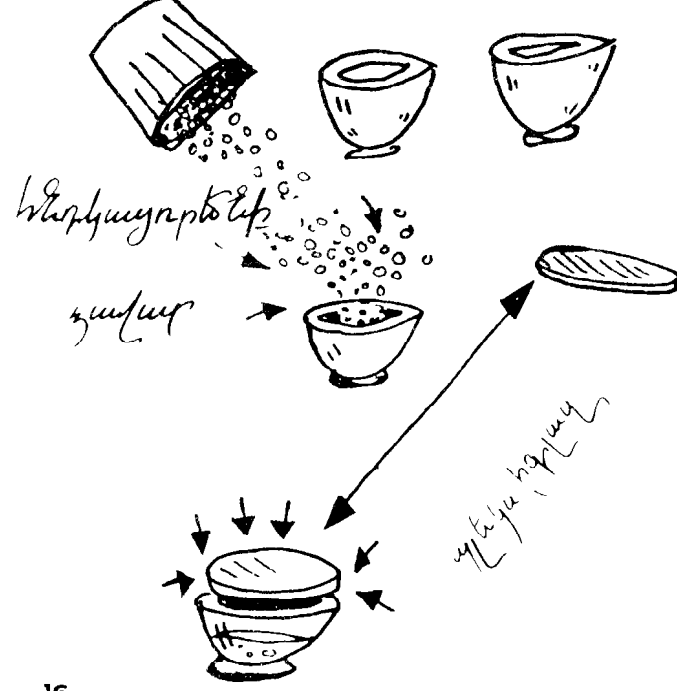

Կարծում ենք, հարցադրումը պարզ է․ ի՞նչ ձևով ձավարը սկզբում շատացավ, ապա thnhuuphilag oph:

Հեշտ ընկալելու նամար բացատրենք կետերով։ Ուշադիր նետևեք.

- 1. Գավաթների ծայրերը նղկում ենք nnyupnpny:
- 2. Վերցնում ենք ամբողջովին թափանցիկ պլաստիկատ (պլեկսիգլազ), նրանից կտրում ենք գավաթի տրամագծով շրջանակ։
- 3. Գավաթներից մեկի մեջ ջուր ենք լցնում և պլաստիկատի այդ շրջանակով ծածկում այնպես, որ օդ չմնա։ Այժմ շրջված դիրքում էլ ջուրը չի թափվի։
- 4. Համարի սկզբում երկու բաժակներն էլ սեղանին դրվում են բերանքսիվայր։ Այնուհետև ամեն ինչ շատ հասարակ է։
- 5. Դատարկ գավաթի մեջ լցնում ենք ձավարը և ծածկում ջրով բաժակով։
- 6. Շրջում ես գավաթները սեղանի վրա և բարձրացնում վերին գավաթը։ Այսպիսով, ձավարը լցվում է պլաստ<mark>իկ</mark>ատի վրա, և նանդիսատեսն այն տպավորությունն է ստանում, թե ձավարի քանակն ավելացել է։
- 7. Հավաքելով ձավարը, նորից այդ գավաթը ծածկում ենք մյուսով։
- 8. Մնում է միայն բարձրացնել վերին դատարկ գավաթը, ընդ որում՝ չմոռանալով նաև հանել թափանցիկ շրջանակը։ Ufiw winwau t quulwonul «nuinulunul»

ջուրը։

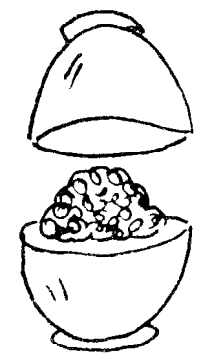

# **Number 10 մաsանին**

Աճպարարի մատին մատանի է դրված։ Այդ մատանին հանդիսատեսներից որևէ մեկն է սիրով տրամադրել նրան։ Վառ, թեթև թաշկինակով ձեռնածուն ծածկում է ափը։ Մատանին նույն տեղում է՝ նամոզված են նանդիսականները։ Եվ որպեսզի կասկածներ չմնան, ամպարարն առաջարկում է նանդիսականներին ստուգել այդ։ Նա մոտենում է մեկին, թեթևակի բարձրացնում է թաշկինակը և խնդրում շոշափել մատանին։ Այո, այն ափի մեջ է։ Նույնը աճպարարը խնդրում է ևս մի քանի հանդիսականների։ Իսկ հետո, ինարկե,

 $\frac{1}{1}$ 

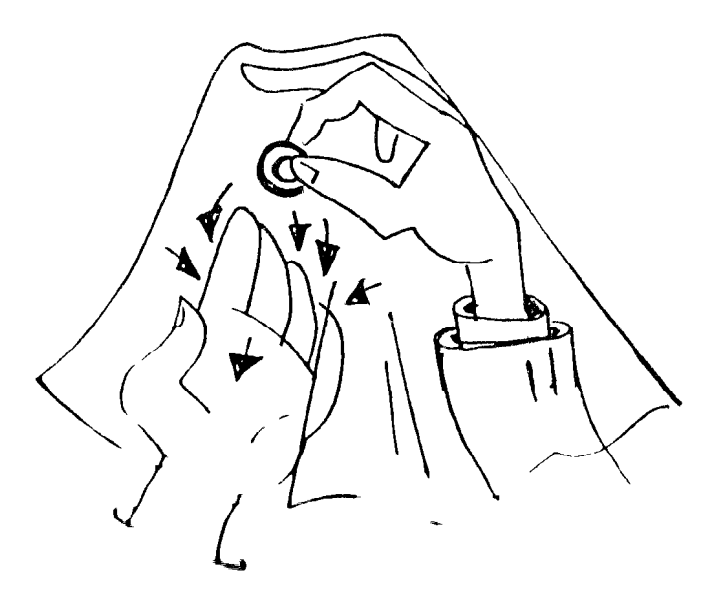

մատանին պետք է կորչի։ Աճպարարն արտասանում է մոգական բառերը, բարձրացնում թաշկինակը ափից, և... մատանին անհետացել է։

Մատանու տերը վշտացած է, մյուսները՝ զարմացած։ Ո՞ւր կորավ մատանին։ Աճպարարը նորից է ափը ծածկում է թաշկինակով և նորից խնդրում հանդիսականներին ստուգել՝ դատա՞րկ  $t$ , արդյոք, ափը։ Հերթով ստուգելով, նանդիսականները նամոզվում են, որ ափում ոչինչ չկա։ Նորից մոգական խոսքեր, թաշկինակի թափանարում և ապա՝ մատանին աճպարարի ափի մեջ <sub>t</sub>:

Իսկ ամեն ինչ անա թե ինչպես է **humuninu:** 

Հանդիսականների մեջ նստած է անպարարի ընթերական (ասիստենտը)։ Աճպարարը թաշկինակով ծածկելով ափը, շրջում է նանդիսականների մեջ, իսկ իր ընթերակային մոտենում է ամենավերջում։ Անա՝ ընթերակայից պանանջվում է որոշակի ճարպկություն։ Նրա խնդիրն է աննկատ վերցնել մատանին։ Ահա և մատանին անհետացավ։ Այնուհետև աճպարարի օգնականը պարտավոր է նույնպես աննկատելի մատանին դնել տեղը։

Մնում է միայն մատանին վերադարձնել տիրոջը և շնորհակալություն հայտնել օգնության համար։

### **3ntrwstuwy huwrf**

Աճպարարական սեղանին սովորական բաժակ է դրված։ Բաժակի վրա ձգված է բաց գույնի ռետինե թաղանթ։ Իսկ թաղանթի վրա՝ տասկոպեկանոց մետաղադրամ։ Աճպարարը մոտենում է սեղանին և մատով սեղմում դրամը։ Հո՛պ, և մետաղադրամը նայտնվում է բաժակի մեջ։

Հանդիսականները համոզված են, որ ռետինե թաղանթի վրա գաղտնի կտրվածք կա և, որպեսցի նրանց կասկածները ցրվեն, աճպարարը <u> հանում է այն ու փոխանցում հանդիսասրահ։</u> Յուրաքանչյուրը կարող է ուշադիր նայել և նամոզվել, որ այնտեղ ոչ մի անցք էլ չկա։

Լավ, այդ դեպքում ինչպե՞ս է մետաղադրամը նայտնվում բաժակում։ Ուշադիր լսեք rwawunnnyoinian:

Աննրաժեշտ է ամենասովորական բաժակ ս ամենասովորական կոպեկ։ Ռետինե թաղանթը պետք է կտրել բժշկական ռետինե ձեռնոցից։ Այն կարելի է գնել ցանկացած դեղատնից, կարևոր է միայն, որ ռետինը շատ նուրբ լինի և մաշկագույն։ Ռետինի կտորը պետք է կտրել շրջանաձև, մի քիչ ավելի մեծ տրամագծով, քան րաժակի տրամագիծն է։ Կտրեցի՞ք ռետինե

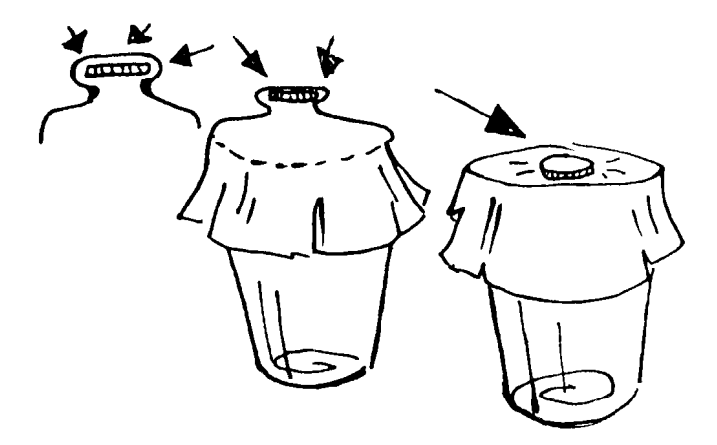

### մեՏաղադrամով

շրջանակը։ Լավ է։ Հիմա թող ձեր ընկերներից մեկը շատ ուժեղ ձգի այդ ռետինի կտորը, իսկ դուք մետաղադրամը դրեք շրջանակի կենտրոնում։ Այժմ կարելի է բաց թողնել ձեռքերը։ Մետաղադրամը մնում է ձգված նուրբ ռետինե թաղանթի մեջ, որը համարյա չի երևում։ Անա և ստացվում է, որ դրամը կարծես դրված է ռետինի վրա, իսկ իրականում՝ նրա  $mu$ <sub>k</sub>  $\vdash$ 

Հիմա այդ «կառույցը» դրեք բաժակի վրա։ Ձեր ընկերը ծայրերից բռնում է ռետինի կտորը, իսկ ձեզ մնում է միայն ուժեղ սեղմել մետաղադրամը, որը և ազատվելով «գերությունից», ընկնում է բաժակի մեջ։

Անա այսպիսի արտասովոր ննարք։ Դուք կարող եք ձեր բարեկամներին պատմել, թե ինչպես իրենց խաբեցիք, և բոլորդ միասին մի կուշտ կծիծադեք։

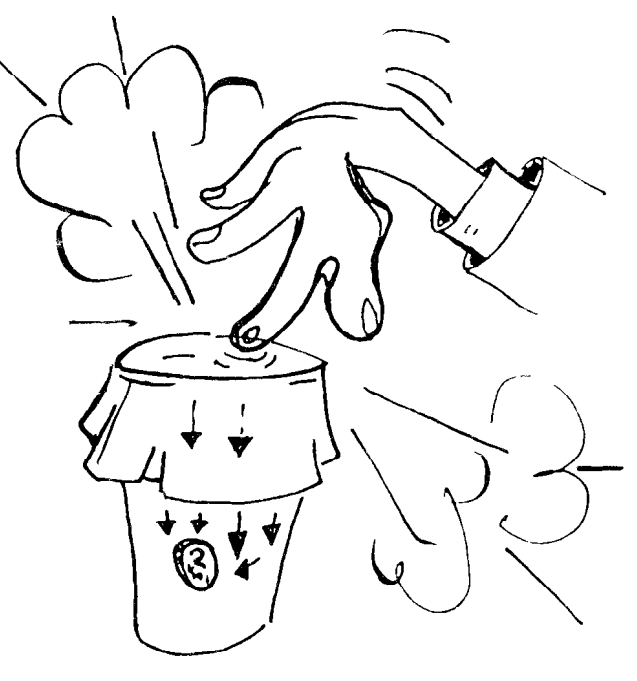

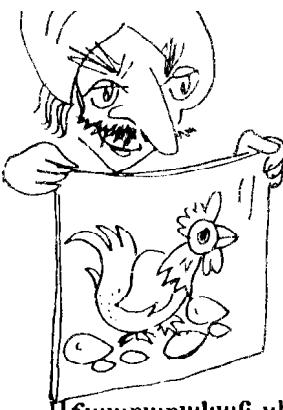

# **Utnwunrn** «q<sub>L</sub>uurya» t

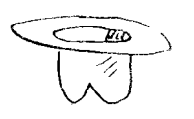

Աճպարարական սեղանին լայնեզը գլխարկ է դրված։ Կատարողը մոտենում է սեղանին, վերցնում ստվարաթղթի թերթը, բռնում այն, ինչպես ցուցադրված է նկարում, երկու կողմից էլ ցույց է տալիս հանդիսականներին, այնուհետև դրանով ծածկում է գլխարկն այնպես, որ նրա երկու անկյուններն ուղղված լինեն նանդիսատեսին։ Բռնելով թերթն անկյուններից, աճաարարն այն երկտակ ծալում է, ապա թեքում դեպի գլխարկը, արտասանում. «Կո-կո-կո» և ստվարա<del>թղթ</del>ից գլխարկի մեջ ձու է գլորվում (տես՝ նկարը)։ Այնունետև անպարարը նորից ստվարաթուղթը երկու կողմից ցուցադրում է **հանդիսատեսին և կրկնում նույնը. աջ ձեռքի** մատներով սեղմում է, իսկ ձախով բռնում է թերթի կենտրոնի եզրը։ Այդպիսով, նրա ձեռքում երկտակ ծալած թերթն է։ Նա բարձրացնում է թերթը և կենտրոնի եզրը ձախ ձեռքից փոխանցում աջին՝ շարունակելով բռնել անկյունները։ Ազատված ձախ ձեռքով աճաարարը բռնում է մյուս երկու անկյուններից։ Այնունետև նա երկտակ ծալած թուղթը նորիզոնական դիրքով ձգում է և, ծայրից մի քիչ թեքելով գլխարկի վրա, բարձրացնում է աջ կողմը, արտասանում կախարդական բառերը. «Կո-կո-կո», «Ախալայ-մախալայ» ս ննարավորություն է տալիս, որ ձուն գլորվի գլխարկի մեջ։ Կրկնելով այս ամենը, աճպարարը ստեղծում է թերթում ձվի անրնդնատ նայտնվելու պատրանք։

Աննրաժեշտ է.

- 1. Ամուր ստվարաթղթի թերթ (անթափանցիկ)՝  $40\times40$  uմ  $(30\times30$  uմ) թուխս նստած հավի նկարով։
- 2.  $2n_1$
- 3. Uu phi 25-30 uut:

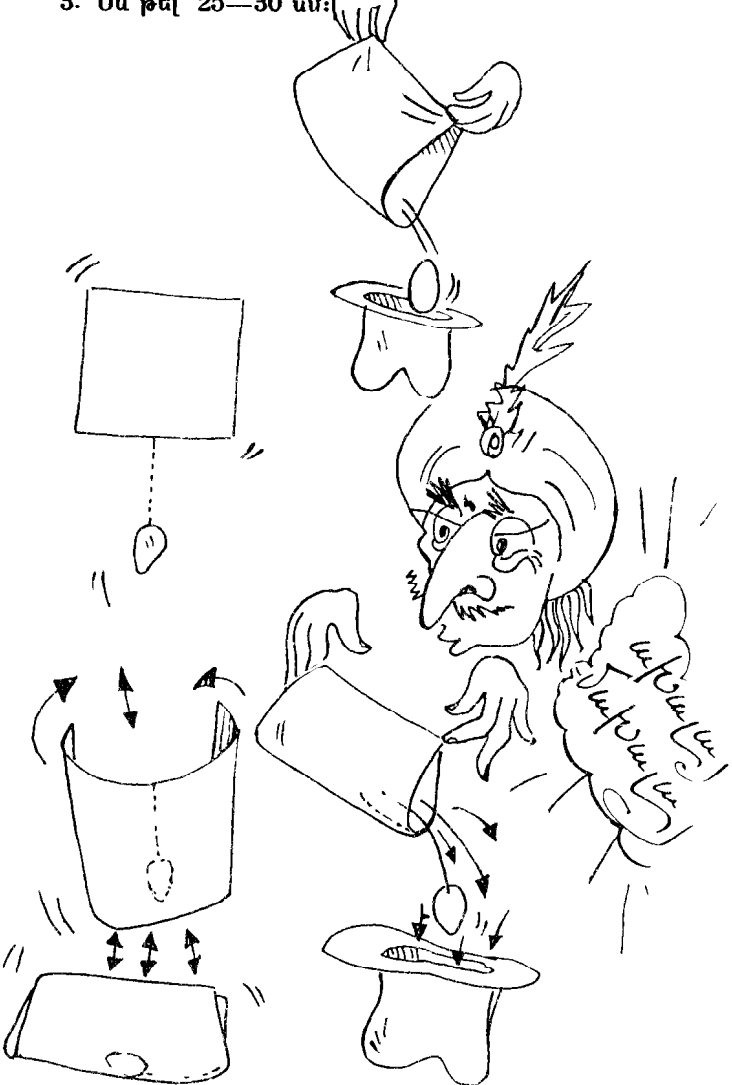

# $U$ j ftq | tudanr $\sim$

Ţ

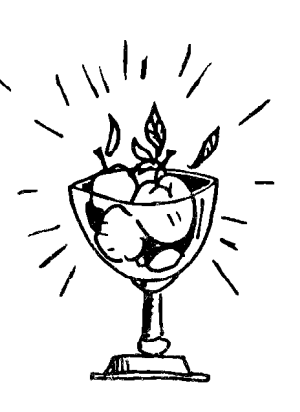

Երբևէ լսե՞լ եք «հասարակ ինչպես խնձորը» արտանայտությունը։ Իրոք՝ խնձորը խնձոր է, ամենահասարակ։ Իսկ եթե այն կախարդակա՞ն է... Փորձե՞նք։ Խնդրեմ։

Անա սկանակի մեջ խնձորներ են։ Մենք դրանց դեռ կվերադառնանք։ Իսկ առայժմ...

... Առայժմ աճպարարը բեմ է դուրս գալիս, գրպանից հանում սպիտակ թղթի փոքրիկ մի թերթ և մատիտ, տալիս դրանք նանդիսականներից որևէ մեկին և խնդրում թղթի վրա գրել անունը կամ ցանկացած բառ, արտանայտություն։ Այնունետև կատարորը թուղթը կեսից ծալում է, ոլորում խողովակաձև։ Մի ձեռքում պանելով ոլորված թուղթը, նա մյուսով գրպանից հանում է թաշկինակը և նրա մեջ դնում թուղթը։ Աճպարարը ջանադրաբար ոլորում է թաշկինակը՝ թաքցրած թղթի վրա, խնդրում է հանդիսատեսին պահել այն։ Իսկ հիմա ժամանակն է վերադառնալ խնձորներին։ Աճպարարը մոտենում է սեղանին և սկահակից մի խնձոր վերցնում։ Տեսեք, թե այն ինչ գեղեցիկ է, կարմրաթուշ։ Ցուցադրելով խնձորը հանդիսականներին, աճպարարը խնդրում է թաշկինակը պահողին ստուգել, թե տեղո՞ւմ է, արդյոք, թուղթը։ Հանդիսատեսը մի քանի անգամ շոշափում է թաշկինակը և համոզվում, որ, այո, թուղթը տեղում է։ Այնունետև աճպարարը բոնում է թաշկինակի անկյունից և թույլատրում հանդիսականին բաց թողնել։ Կախարդական խոսք, թափանարում և... թաշկինակի մեջ ոչինչ չկա։ Գալարաթուղթն անհետացել է։ Աճպարարը թաշկինակը դնում է սեղանին, վերցնում է դանակը և կիսում ձեռքում բռնած խնձորը։

Վերին կեսը հանում է և, անա, այժմ բոլորը համոզվում են, որ խնձորն իրոք կախարդական է։ Թաշկինակից աննետացած գալարաթուղթը նայտնվել է խնձորի մեջ։ Աճպարարը խնդրում է հանդիսատեսին բացել թուղթը և կարդալ գրվածը։ Ոչ մի կասկած՝ նույն գիրն է, նույն dtnwqhnn:

Ինչպե՞ս դա կատարվեց։ Լսենք բացատրությունը։

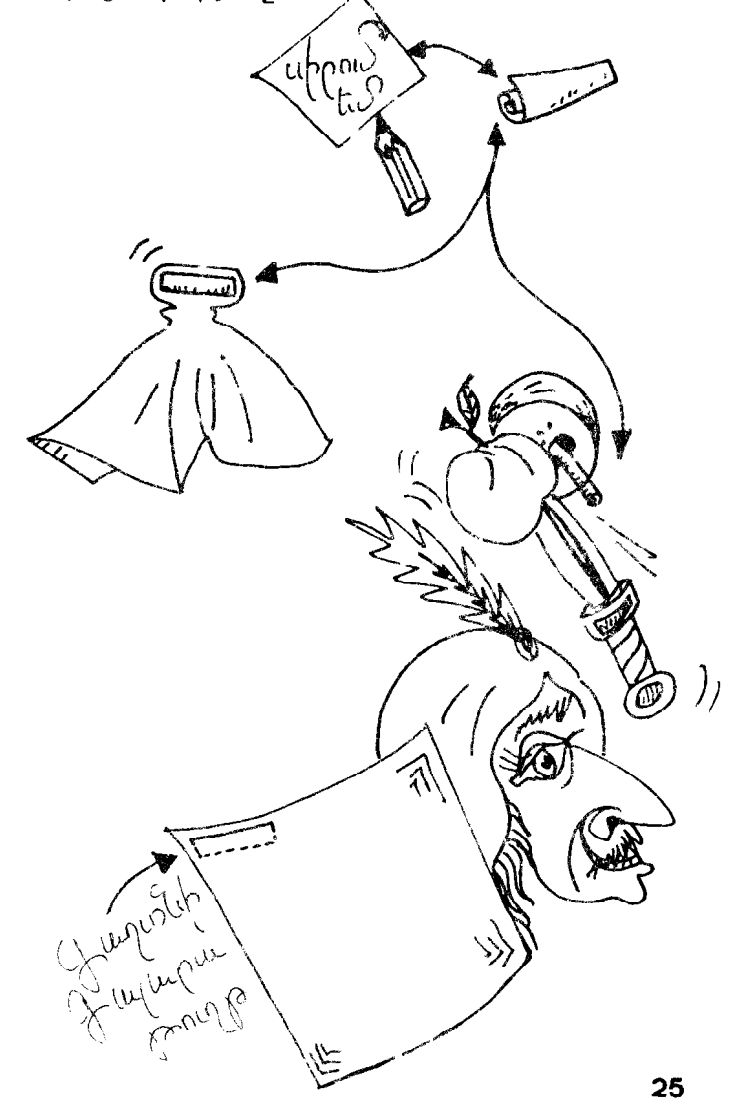

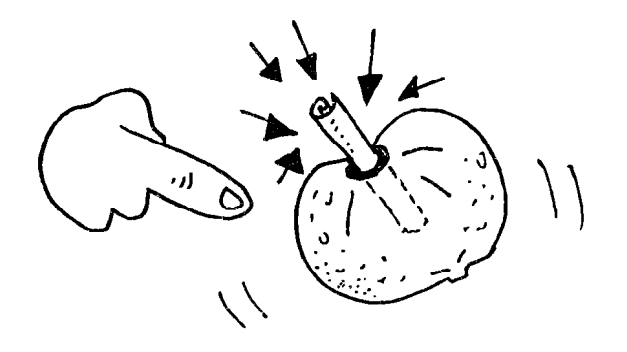

Աննրաժեշտ է 3-4 գեղեցիկ խնձոր, վառ գունավոր, անթափանցիկ թաշկինակ՝  $25{\times}25$  սմ չափսերով և դանակ։ Գաղտնիքը հատուկ աատրաստված թաշկինակի և խնձորի մեջ է։ Թաշկինակի անկյուններից մեկում կարում եք անտեսանելի «գաղտնի» գալարաթուղթ։ Այն պետք է լինի ճիշտ և ճիշտ այն թղթի նման, որի վրա հանդիսականը պետք է գրի իր ցանկացած բառը կամ արտահայտությունը։ Թղթերի չափսերն են՝ 6×6 ամ։

Եվ այսպես։ Վերցնելով հանդիսատեսից արդեն գրված թուղթը, աճպարարն այն ոլորում է և հանում թաշկինակը։ Այժմ անհրաժեշտ է այնաես անել, որ «գաղտնի» գալարաթուղթն անկյունից ընկնի թաշկինակի կենտրոնը, իսկ իսկական գալարաթուղթը՝ գրածով, մնա աճպարարի ձեռքին։ Թաշկինակը տալով նանդիսականին, կատարողը մոտենում է սեղանին, ուր սկանակի մեջ է նատուկ պատրաստված խնձորը։ Այդ խնձորի մեջ նախօրոք բացված է փորվածք, որի մեջ հանգիստ կարող է մտնել գալարաթուղթը։

Հաջորդ պանն ամենաբարդն է ու պատասխանատուն։ Երբ աճպարարը վերցնում է խնձորը, նա պետք է աննկատելի կերպով thonluioph its unguh quitupumningp: Այն պետք է անել շատ արագ և աննկատ։ Տեղին է նորից նիշեցնել ջանադիր փորձերի մասին։

Այժմ արդեն պարզ է, թե ինչպես է մեր «կախարդական» խնձորի մեջ հայտնվում գալարաթուղթը։

Այս համարի կատարմանը բնորոշ են բարի նումարը, վառ ֆանտազիան ու ճարպկությունը։

### Կախաrդական մաsնոցը

Աւ պս ըարի աջ ձեռքի միջնամատին ւ ովորս 'լան մատնոց է։ Կատարողը աջ ձեռքի երկու մ տով նարվածում է ձախ ափին։ Հարված, ևս մեկը .. և մատնոցը «ցատկում է» մյուս մատի վրա։ Եվս մի քանի հարված՝ մատնոցը «վերադառնում է» նախկին տեղը։ Հարվածներ՝ «ցատկ», հարվածներ՝ «ցատկ»... Ինչպե՞ս է այդ լինում։

Տեխնիկապես բանը դժվար չէ, սակայն բավական ճարպկություն է պահանջում։ Ուշադիր նայեք նկարներին։ Աճպարարը պարզապես փոխում է մատները, իսկ մատնոցը, հասկանալի է, չի շարժվում տեղից։ Բոլորը չէ, որ անմիջապես կկարողանան կատարել այս։ Արագ և աննկատելի ծալել մի մատը և բացել մյուսը այնքան էլ նեշտ չէ, ինչքան թվում է, աննրաժեշտ է ձեռքերի և մատների մկունություն և որոշակի պատրաստվածություն։ Անընդհատ փորձեք և ինքներդ կգտնեք հարվածների տեմպը։ Այն չպետք է լինի շատ դանդաղ, այլապես հանդիսականը կհասկանա, որ մատներն են փոխվում, բայց և չպետք է շատ արագ կատարվի (հանդիսատեսը պետք է fiwuguh տեսնել մատնոցի «ցատկր»)։

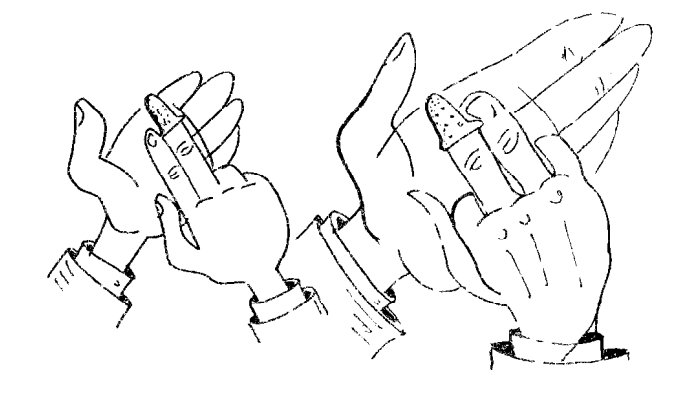

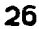

### Rwմtrwcխ թաշկինակնեr

Որպեսզի պարզապես երկու թաշկինակ ամուր և արագ կապես իրար, դարձյալ ինչ-որ ժամանակ է պահանջվում։ Սակայն այդ գործողությունը կարելի է կատարել ակնթարթորեն։ Ինչպե՞ս։

Անա, անպարարը վերցնում է երկու թաշկինակ և ցուցադրում հանդիսականներին։ Այնունետև այդ զույգը վերցնում է ձախ ձեռքը և նետում վեր... Զարմանալի է, սակայն թաշկինակներն արդեն ծայրերից ամուր կապված են իրար։

Գաղտնիքը հետևյալն է. հարկ է ունենալ փոքրիկ, մարմնագույն ռետինե օղակ, որը հագցնում ես ձախ ձեռքի մատներին (սկցբում միջնամատին ու ցուցամատին)։ Ցուցադրելով թաշկինակները հանդիսատեսին, աճպարարը երկուսն էլ փոխանցում է ձախ ձեռքին (այդ դեպքում ռետինե խողովակը պետք է հագցնել բութ մատին)։ Մնացյալը, ինչպես ասում են, տեխնիկայի հարց է. օղակը մատներից սահում է և բավականին ամուր օղակում թաշկինակների ծայրերը։

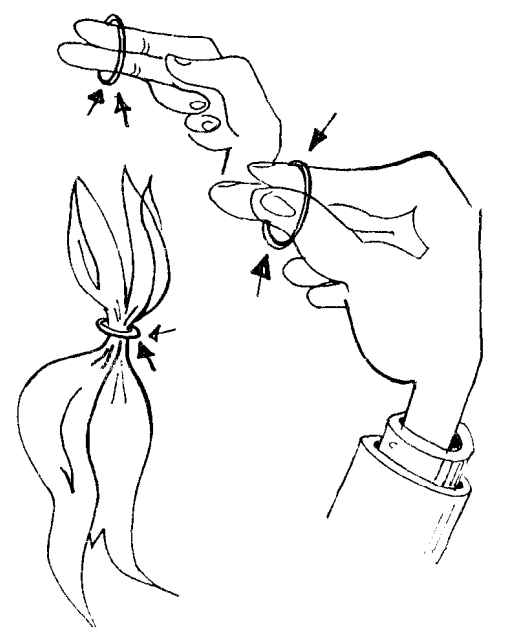

# *<u>On ynnu hwyshyn</u>*

Աճպարարի ձեռքին կախարդական փայտիկ է։ Անա այն դուրս է թռչում ձեռքից և սկսում «թևածել» օդում՝ ենթարկվելով ձեռնածուի ձեռքի կախարդական շարժումներին։

Գաղտնիքը շատ պարզ է.

- Անհրաժեշտ է ունենալ.
- 1.  $60-70$  uu thuunninguuip, uu uthuquud թեթև փայտիկ։
- 2. 50-60 սմ երկարությամբ սև թել։ Թելի մի ծայրին բարակ մետաղե օղակ հագցրեք, մյուս ծայրը կապեք փայտիկին՝ կենտրոնից  $1,5-2$  ut  $\sqrt{4}$ n:

Կատարման ժամանակ աճպարարն օղակը նագցնում է միջնամատին կամ ցուցամատին։ Այնունետև բաց է թողնում փայտիկը և... անա այն «թևածում» է օդում։ Այնունետև փայտիկի ողջ «պարը» կախված է աճպարարի ճարպիկ ու ճշգրիտ շարժումներից։ Փայտիկը «խոնարհաբար» կկատարի բոլոր շարժումները, միայն նիշեք՝ աշխատող ձեռքի ափը միշտ պետք է ուղղված լինի հատակին։

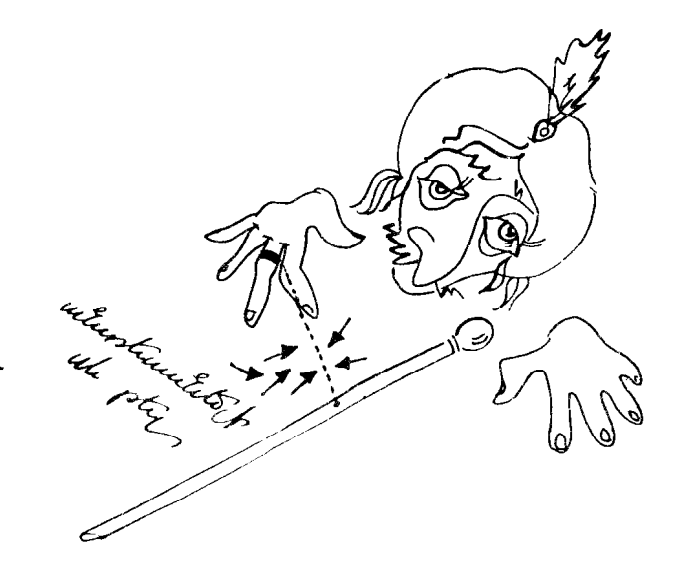

### Onwyū wūhtswūnu t

Ձեռնածուն դանլիճից երկու օգնական է **Որավիրում բեմ։ Այնուհետև վերցնում է ոչ մեծ** մի պարան, դրան հագցնում մետաղե օղակ և պարանի ծայրերը տալիս օգնականներին։ Նրանք կանգնում են դեմ-դիմաց և ձգում պարանը։ Ձեռնածուն վերցնում է թաշկինակը, ծածկում օղակը և, նաշվելով մինչև երեքը, նորից բարձրացնում այն՝ օղակն աճպարարի ձեռքին է։

Աննրաժեշտ է ունենալ.

1. Երկու բացարձակապես նման մետաղյա օղակ, որոնցից մեկը կտրվածք ունի։

- 2. 1 մետր երկարությամբ պարան։
- 3.  $50\times50$  uu suuhutinnil dunluuquinn
- մետաքսե թաշկինակ։
- 4. Լայն գոտիով ժամացույց։
- Աճպարարը ժամացույցի գոտու տակ

թաքցնում է անվնաս օղակը։ Երկու oquuluuuuuunuu puu finuulppunu, uu pninpp աչքի առաջ պարանին է հագցնում կտրվածքով օղակը և պարանի ծայրերը տալիս օգնականներին։ Այնունետև, ծածկելով թաշկինակով օղակը, նա արագ հանում է այն, թաքցնում ժամացույցի գոտու տակ, իսկ անվնաս onակը նույն արագությամբ վերցնում ձեռքը։ Մնում է բարձրացնել թաշկինակը և բոլորին ցուցադրել օղակը, որը զարմանալիորեն նայտնվել է ձեռնածուի ձեռքին։

UNG granty would

# Ծաղիկնե°r, nrsեղից

Բեմում ամենասովորական աթոռ է դրված։ Աթոռի թիկնակին գցված է նախշազարդ թաշկինակ։ Աճպարարը վերցնում է թաշկինակը, ցուցադրում հանդիսատեսին երկու կողմից և ակնթարթորեն նրանից մի ծաղկեփունջ հանում։ Նայեք նկարին և կհասկանաք գաղտնիքը։ Այս աճպարարության համար անհրաժեշտ է ունենալ երկու օգնական, որոնք կլինեն եզրային կուլիսներում և երկու կողմից կբռնեն թելը, որի

մեջտեղում կապված է ծաղկեփունջը։ Վերջինս չի երևում՝ ծածկված է աթոռի թիկնակով։

Կատարողը վերցնում է թաշկինակը, ցուցադրում նախ մեկ, ապա մյուս կողմից, օգնականներն այդ ժամանակ ձգում են թելը, և ծաղկեփունջը նայտնվում է թաշկինասի թիկունքում։ Աճպարարը ճարպիկորեն իջեցնում է անկյունը և ձեռքն արագ գցում ծաղկեփնջին։  $\tilde{u}$ մե $\bar{a}$  ինչ կախված է կատարողի

ճարպկությունից, ինարկե՝ օգնականները ևս

պետք է ուշադիր լինեն և գործեն

คุณนำแดนเนนิยม (แอะ

# Usfarh nüptrgniu htnuhg

«Մտքեր ընթերցելու» գոյություն ունեցող պարբերականներից մեկն այսպես կոչված «ռիթմիկն» է։ Ձեզ անհրաժեշտ է օգնական, իսկ առավել լավ կլինի՝ հմայիչ օգնականուոհ։ Որպեսզի այս մեթոդը լավագույնս յուրացվի, անհրաժեշտ է սովորել օգնականուհու հետ միաժամանակ մտքում հաշվել մեկից մինչև 10 այնպես, որ երբ հաշիվն ընդհատվի, երկուսիդ մտքում էլ նույն թիվը լինի։ Պետք է հաշվել ոչ թե «մեկ, երկու, երեք...», այլ՝ «բը-սան-մեկ», «pn-uwն-երկու» և այլն, զի այս թվերի արտասանությունն ինքնին ռիթմիկ է և յուրացնելն ավելի հեշտ է։ Դրա վրա է կառուցված ողջ աճպարարությունը։

Դուք մոտենում եք հանդիսականներից որևէ մեկին։ Ձեր ձեռքին գրատախտակ է և կավիճ։ Խնդրում եք շշնջալ որևէ թիվ, ենթադրենք՝ 65140: Դուք գրում եք թիվը և պարզ ու ընդնատ արտասանում։ «Շնորհակալություն». դա հաշիվն սկսելու նշանն է։ Ե՜վ դուք, և՛ ձեր օգնականուհին մտքում սկսում եք հաշվել. «քը-սան-մեկ», «բը-սան-երկու»... բը-սան-վեց»։ Հասնելով 26-ին (իսկ պետք է նիշել, որ դա 6 թիվն է), դուք կավիճը դնում եք գրատախտակին այնպես, որ նրա հարվածի ձայնը լսելի լինի օգնականուհուն, դա «կանգառ» ազդանշանն է։ Մի փոքր դադարից հետո ձեր օգնականուհին արտասանում

է. «առաջին թիվը 6-ն է»։

Հենց որ սա ասվում է, սկսվում է նոր հաշիվը։ Հասնելով 25-ին, արտիստը նորից կանգ առնելու ազդանշան է տալիս, այժմ այլ կերպ. սկսում է գրատախտակին գրել առաջին նշված թիվը՝ 6: Օգնականունին նորից է լսում կավճի տկտկոցը, ընդհատում է հաշիվը և մի կարճ դադարից հետո արտասանում. «Երկրորդ թիվը 5-ն է»: Անմիջապես սկսվում է նոր հաշիվը, և արտիստն անմիջապես էլ սկսում է գրատախտակին գրել 5։ Օգնականունին լսելով կավճի ձայնը, ասում է. «նաջորդ թիվը 1-ն է», այնունետև նաշվում է մինչև «քը-սան-չորս», և այդ պանին աճպարարն անմիջապես գրում է նշված վերջին թվերը՝ 1 և 4, իսկ օգնականուհին, լսելով այդ և հասկանալով, որ այլևս հաշիվ չկա, մի փոքր դադարից հետո անվանում է վերջին թիվը՝ 0:

Ա**հա և ողջ գաղտնիքը։ Ա**ճպարարու<del>թ</del>յանը խորհրդավորություն տալու համար դուք կարող եք հենց սկզբից հանդիսականի ուշադրությունը որավիրել այն բանին, որ դուք չեք «դիպչում» ձեր օգնականունուն, չեք մոտենում նրան, չեք խոսում, ավելին՝ կարող եք հանդիսականներին առաջարկել շրջապատել նրան և հսկել։ Անպայման խնդրեք պահպանել լռություն։ Դե  $h''$ նչ, սկսենք...

۰Ţ

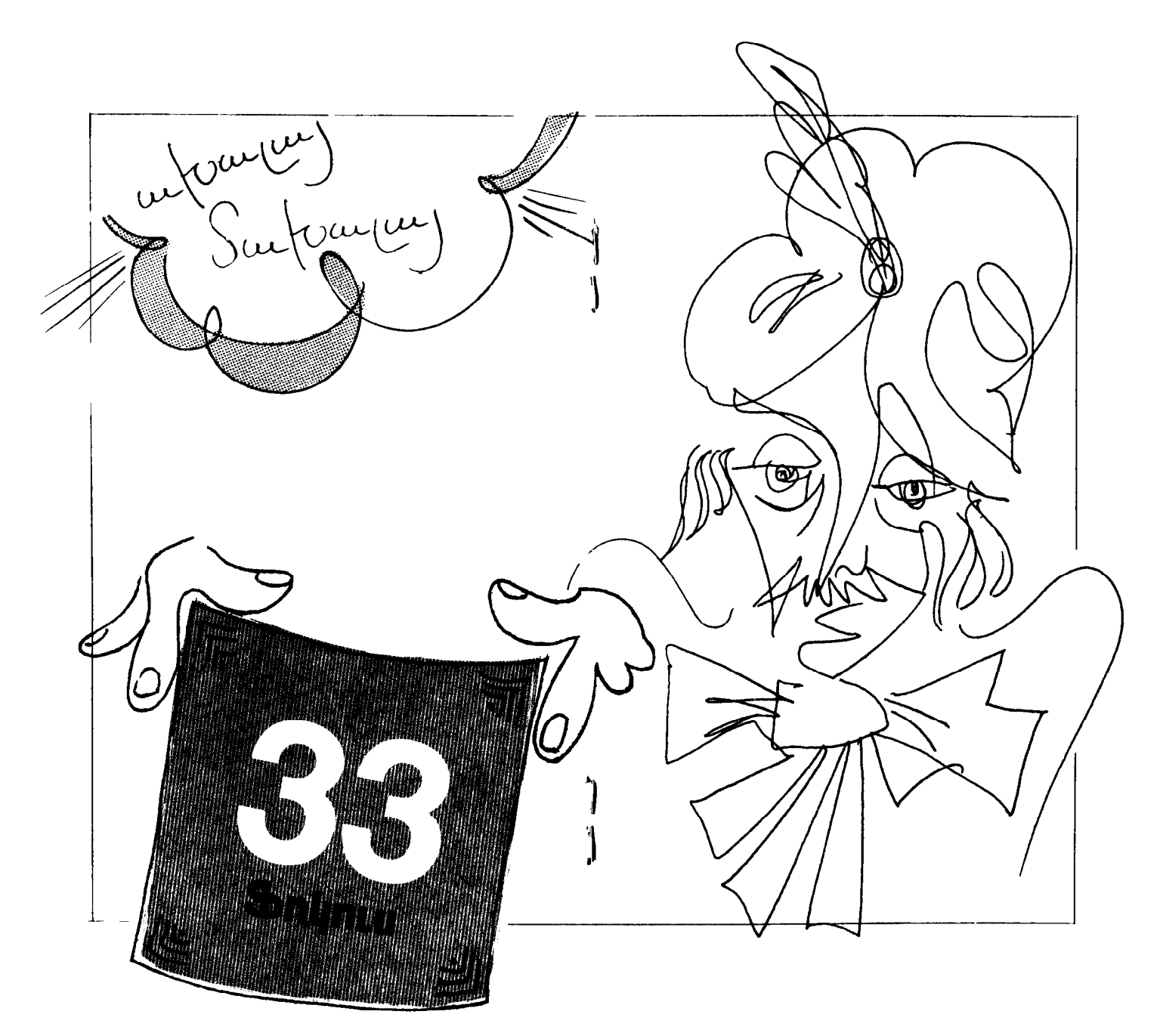

# Յիանալի հիշողություն

Դուք քսան հանդիսականների բաժանում եք մաքուր քարտեր, որոնք համարակալված են 1-ից մինչև 20 թվերով։ Այնունետև դուք խնդրում եր յուրաբանչյուր բարտի վրա մի բառ գրել։ Այնո հետև հավաքելով բոլոր քարտերը, խնդրում եք որևէ մեկին այն մեկ անգամ կարդալ՝ անվանելով քարտի համարը և բառը։ Ցուցադրելով Ոիշողության իբր գերլարում, դուք խնդրում եք անվանել որևէ քարտի համար։ Եվ ամեն անգամ, երբ ձեզ համար են ասում, դուք անմիջապես պատասխանում եք, թե ինչ puin t quium.

Գաղտնիքը նետևյալն է։ Դուք պետք է ձեզ **համար «գաղտնի բանալի» ունենաք, որն** աննրաժեշտ է անգիր անել և պանել նիշողության մեջ։

- Ophawy.
- 1. finizuină uli
- 2. qhaynn
- 3. *fittowand*
- 4. mnipul
- 5. unng
- 6. սեպտեմբեր
- 7. **կավ**
- 8. կառամատույց
- 9. åmy
- 10. <sub>l</sub>umuntin
- 11. unnG
- 12. Ամերիկա
- 13. դպրոց
- 14. *mnghy*
- 15. տղամարդ
- 16. գրիչ
- 17. ավտոմեքենա
- 18. *mpuling*
- $19.$   $\delta$ ny
- $20.$   $\mu$  ճայարար
- Ենթադրենք, № 1 քարտում հանդիսատեսը

գրել է «Ոովանոց», № 2-ում՝ «ծծակ» և այլն։ Երբ հանդիսատեսը դանդաղ կարդում է նամարները և բառերը, դուք մտքով առաջադրված բառով և ձեր «բանալի» բառով ձեզ համար պատկեր եք ստեղծում։ Դրանից քետո, երբ ամեն անգամ կո՞նչի ոամարը, դուք կո՞իշեք այդ պատկերը, հետևաբար և հանդիսատեսի գրած բառը։ Ասենք, երբ կարդան՝ «№ 1, քովանոց» դուք ձեր «բանալի» բառի՝ «Ոուշարձանի» Ոետ կստեղծեք պատկեր։ Ասենք՝ կպատկերացնեք Գայի հուշարձանը՝ թրի ծայրին մի հսկա **Ոովանոց, որը ծածկում է ողջ շրջակա պուրակն** ու փողոցը։ Եվ ամեն անգամ, երբ կքնչի № 1 թիվը, դուք կնիշեք այդ պատկերը և կանվանեք punn' «Anyuung»:

Ինարկե, ամեն անգամ ձեր «նիանայի Ոիշողության» ցուցադրման ժամանակ բառերը կփոխվեն։ Սակայն, օգտվելով այդ «բանալիից», դուք մի քիչ պարապելուց հետո, հիանալի արդյունքների կոասնեք և կզարմացնեք ձեր նանդիսատեսին, ես երաշխավորում եմ ձեր հաջողությունը...

# **Ontshlutrh wetuwrhntu**

Աճպարարի մի ձեռքում կապույտ փուչիկ է, մյուսում՝ ասեղ։ Նա ասեղով թեթևակի հավում է փուչիկին։ Փուչիկը պայթում է, սակայն, ի զարմանս հանդիսատեսի, պայթած փուչիկի փոխարեն աճպարարի ձեռքին հայտնվում է մեկ ուրիշը, սակայն արդեն կանաչ գույնի։

- UGhnudtzun t.
- 1. Uplini chnighli:
- 2. Uutn:

Կատարումից առաջ կապույտ փուչիկի մեջ դնում են կանաչը, այնուհետև հերթով փչում դրանք, նախ՝ արտաքին փուչիկը, հետո՝ ներսինը։ Երկուսի ծայրերն էլ կապում են թելով։

Փուչիկների գույներն անհրաժեշտ է ընտրել այնպես, որ արտաքինից լինի առավել մուգը (կապույտ, ներսում՝ կանաչ, կամ կարմիր, ներսում՝ դեղին)։

- 2. Արտաքին փուչիկը պետք է մի քիչ ավելի փչված լինի ներսինից։
- 3. Ասեղը պետք է թեթևակի նպել փուչիկին, որպեսզի հանկարծ չծակվի նաև ներսի «գաղտնի» փուչիկը։
- 4. Մինչ մի փուչիկը մյուսի մեջ դնելը, աննրաժեշտ է արտաքին փուչիկի մեջ տալք լցնել, որպեսզի փուչիկները չկպչեն hpwp:

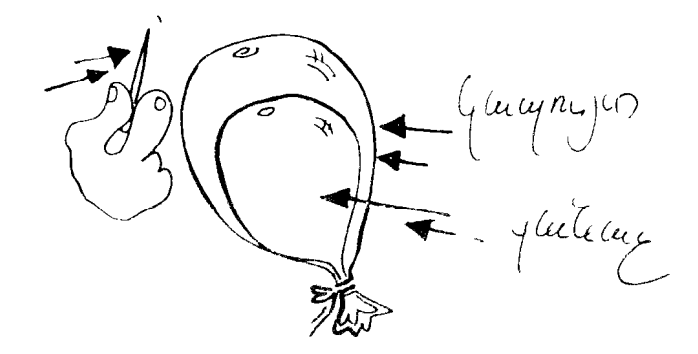

### ... Եվ թաշկինակնեrի

Աճպարարի ձեռքին սև-սպիտակ զոլերով թաշկինակ է։ Հանդիսականները պարզ տեսնում են, որ գոլերը նորիգոնական են։ Արագ թափանարում, և զոլերն արդեն ուղղաձիգ են։ Աննրաժեշտ է.

- 1.  $60\times 60$  un qnuudnn puzuhawa:
- 2. 30 սմ երկարությամբ նեղ փայտիկ։

Գաղտնիքը հենց այդ փայտիկի մեջ է։ Այն նախօրոք կարվում է թաշկինակի որևէ ծայրում։ Աճաարարը բռնում է թաշկինակի վերին անկյուններից։ Այդ դեպքում «գաղտնի» փայտիկն ուղղաձիգ դիրքում է՝ ձախ կողմի ներքին մասում։ Թափանարելու ժամանակ աճպարարը աջ ձեռքը գցում է փայտիկով անկյունից, միաժամանակ բաց թողնելով թաշկինակի մյուս անկյունը։ Զոլերն ակնհայտորեն ուղղաձիգ դիրք tili plinniliniu:

Աճպարարության տպավորությունը կախված է կատարողի ճարպկությունից ու արագությունից և երկար մարզումներ է պահանջում։

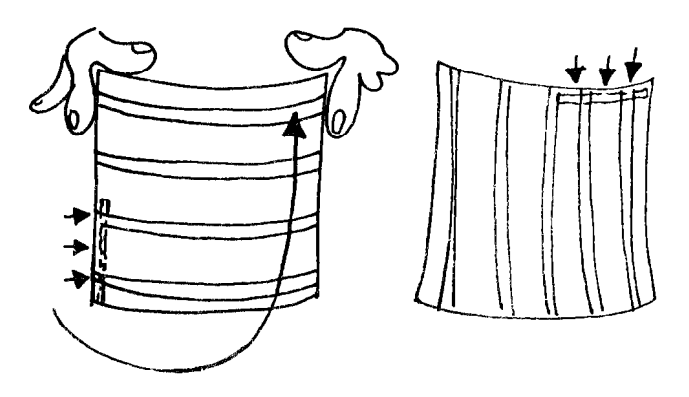

ن المحالة

# Կախաrդական fանոնը

Աճպարարը վերցնում է սովորական քանոնը, այն լայնակի դնում ձախ ձեռքի ափին։ Այնունետև ձեռքը շրջում է այնպես, որ ափի նետնամասն ուղղված է լինում նանդիսականին, իսկ ափը՝ քանոնով՝ դեպի բեմի խորքը։ Քանոնը բաց ափին կպած է մնում՝ ասես սոսնձված լինի։

Աննրաժեշտ է ունենալ 30-40 սմ երկարությամբ աշակերտական երկու քանոն։ Գաղտնիքը շատ պարզ է։ Քանոնը պետք է դնել ձախ ձեռքի ափին, դաստակը բռնել աջ ձեռքով և ցուցամատով քանոնը սեղմել ձախ ձեռքի ափին։ Այնունետև բացել մատները։ Քանոնը չի րնկնում։

Ավելի տպավորիչ դարձնելու քամար կարելի է անմիջապես ցուցադրել երկրորդ տարբերակը, որ առաջինի շարունակությունն է։ Աճպարարը pwzniu t we atmpn, pwg pnnutinu dww atmph դաստակը, իսկ քանոնը դարձյալ չի ընկնում։ Դա լինում է այսպես. կատարողը նախօրոք ձախ ձեռքի մեջ թաքցնում է երկրորդ քանոնը։ Անորաժեշտ պանին հանում է թևքից։ Այն սեղմում է առաջին քանոնին և վերջինս վայր չի ընկնում։

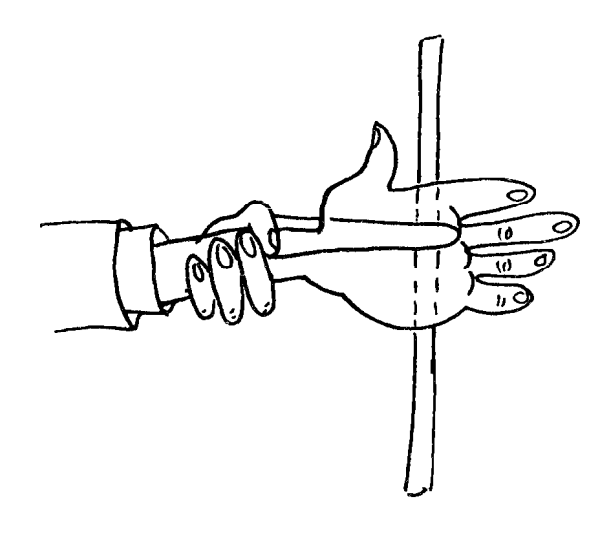

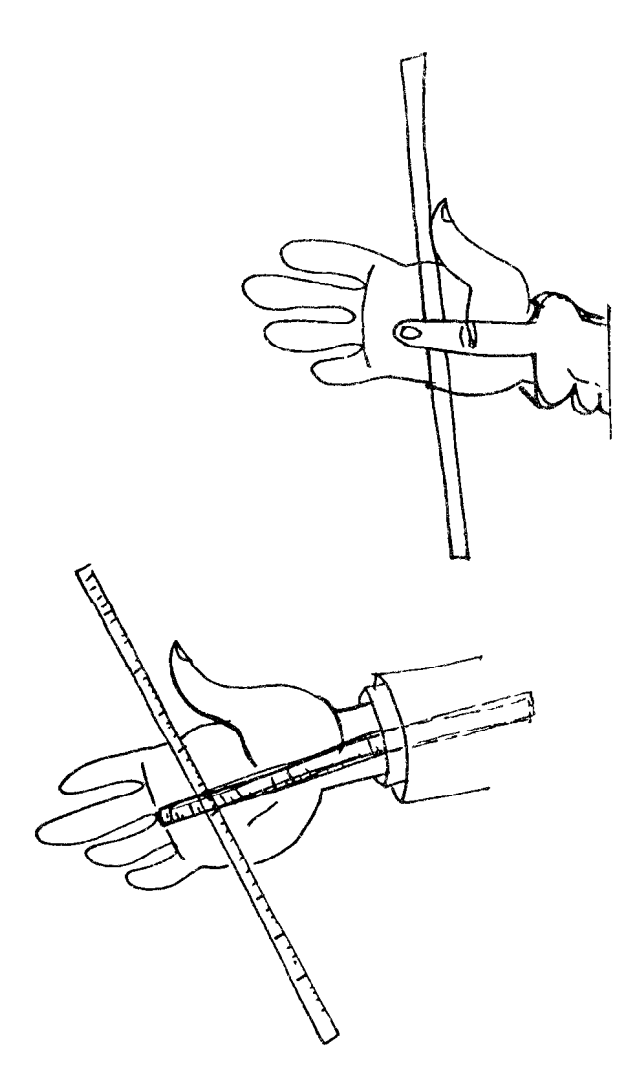

# n°r Gwrhagn ysrti

Սկանակի մեջ նարինջներ են։ Կատարողը բեմ է որավիրում ոանդիսականներից մեկին և առաջարկում ուշադիր զննել նարինջները։ Հանդիսատեսը ոչինչ արտառոց չի գտնում։

«Ո՞ր նարինջը կտրեմ»— հարցնում է աճաարարը։

Հանդիսատեսը ցույց է տալիս։ Աճպարարը կտրում է նարինջը և տալիս հանդիսատեսին։ Վերջինս զարմանքով տեսնում է, որ նարնջի ներսում մետաղադրամ կա։ UGnpudtzun t.

- 1.  $3-4$  *GuinhGy*:
- 2. Ulunfilly:
- 3. Խոնանոցային դանակ։
- 4. Պլաստիլինի փոքրիկ կտոր։

Գաղտնիքն այն է, որ անպարարը նախօրոք կոպեկը պլաստիլինով փակցնում է դանակին, և այն պահին, երբ կտրում է նարինջը, բութ մատով աննկատելիորեն մետաղադրամը գցում է նարնջի երկու կեսերի միջև։

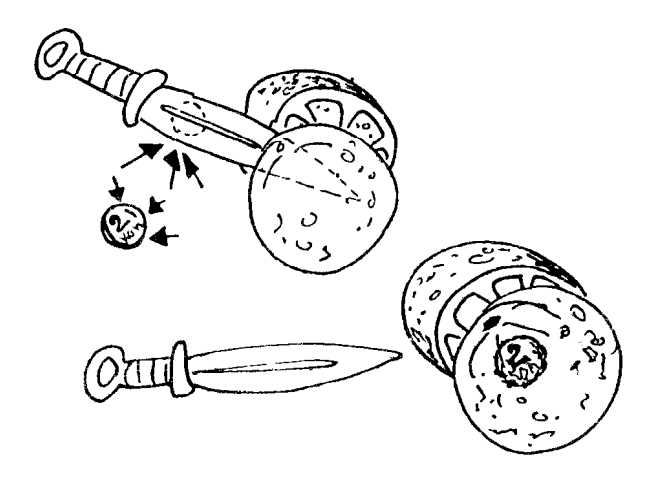

# Utrp hwysuunu t. մեrթ անիեsանում

Աճպարարի ձեռքին սովորական շարֆ է։ Նա մի քանի անգամ թափանարում է այն և, ո՜վ նրաշք, շարֆի ծայրին նանգույց է նայտնվում։ Եվս մի քանի թափահարում և... հանգույցն աննետանում է։ Գործողությունը կրկնվում է մի քանի անգամ, և հանգույցը մերթ հայտնվում է, մերթ աննետանում։

Գաղտնիքը շատ պարզ է։ Անքրաժեշտ է ունենալ 1,5-2 մետր երկարությամբ շարֆ։ Դրա ծայրերից մեկը նանգուցված է։ Դուրս գալով բեմ, աճպարարը բռնում է նանգույցից։ Մի քանի անգամ թափանարելով, նա արագ բռնում է նակառակ ծայրից, միաժամանակ բաց թողնելով նանգուցվածը։ Այնունետև նույնը կրկնում է և նանգույցն «աննետանում է»։ Այդպես մի քանի անգամ ամպարարը մերթ «հանգուցում է» շարֆը, մերթ «քանդում» նանգույցը...

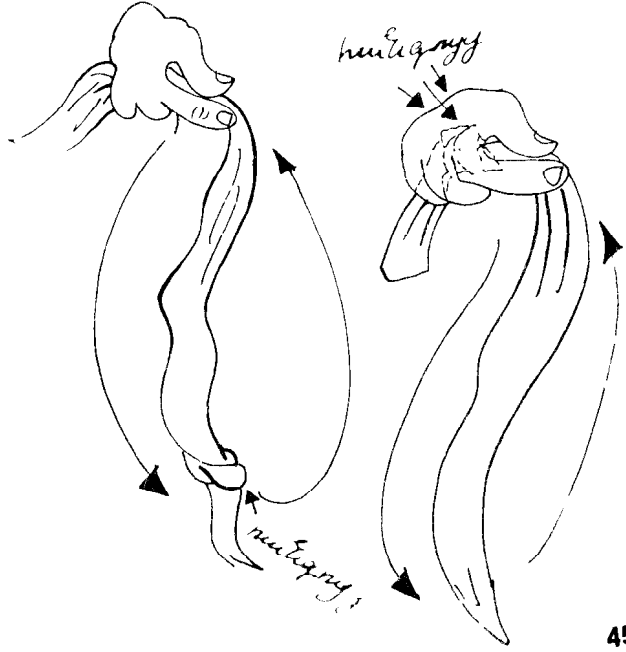

### UdmurwrnLpjnLu chnfrhy

Դուք նանում եք գրպանից սեղանի թենիսի սովորական գնդակ և բռնում աջ ձեռքում, ինչպես ցույց է տրված №1 նկարում։

Ցույց տալով, որ ձախ ձեռքը դատարկ է, գնդակը աջ ձեռքից փոխանցում եք ձախին, ընդ որում՝ աջը թողնելով բաց (նկ. 2)։ Բացելով ձախ ձեռքի ափը, ցույց եք տալիս, որ այն նույնպես դատարկ է՝ գնդակն ահետացել է։

Գնդակը կարող է հայտնվել ամենաանսպասելի տեղերում։ Օրինակ, աջ ձեռքը դնում եք ձեր կրծքին և այնտեղից հանում գնդակը։

Գնդակը դնում եք աջ ձեռքի բռունցքի մեջ (նկ. 5) վերցնում այն ձախով... գնդակը նորից աննետացավ՝ չկա ոչ աջ և ոչ ձախ ձեռքում։ Այն հայտնվել կարող է դարձյալ ամենաանսպասելի տեղերում։ Այն կարելի է նանել պատից, նույնիսկ՝ ճանդիսատեսի թևքից։

#### Գաղտնիքը.

Սա ամենաբարդ ձեռնածություններից մեկն է։ Մինչ այն ցուցադրելը նարկավոր է երկար ու **համառորեն պարապել։ Նրա առանձին դրվագներ** բավականին պարզ են և կարող են ցուցադրվել ոչ մեծ մարզումներից հետո, սակայն տպավորությունն ավելի մեծ կլինի որոշակի հաջորդականությամբ դրվագների ողջ համալիրը ցուցադրելիս։

Վերը նկարագրված դրվագները կարելի է փոխել ու բարդացնել՝ փորձառություն ձեռք բերելուց նետո։

Սկսենք առանձին տարրերից։

#### գնդակով

Գնդակի ան**նետացման առաջին տարբերակ**ը

Գնդակը բռնեք աջ ձեռքում այնպես, ինչպես ցուցադրված է 5-րդ նկարում, նետո մատների  $o$ գնությամբ այն տեղափոխեք  $5-6$ -րդ նկարներում ցուցադրված ձևով։ Ուղղելով մատները, հասեք նրան, որ գնդակը մնա ձեռքում՝ սեղմված միայն ափի մկաններով (6)։ Ընդ որում, ափը պիտի նամարյա ամբողջությամբ բաց յինի։

Այս ձեռնածությանը կատարելապես տիրապետելու համար անհրաժեշտ են ամենօրյա վարժանքներ՝ առանձին դրվագների անընդնատ բարդացմամբ և նորերին վարժվեյով։ Հենց որ մատները վարժվեն գնդակը տեղափոխել ափի աննրաժեշտ մասը, իսկ գնդակն սկսի սեղմված մնալ թեկուզ և ոչ ամբողջովին բաց ձեռքում, աննրաժեշտ կլինի անմիջապես անցնել նաև մյուս ձեռքով այդ դիրքը սովորեյուն։

Առանձին տարրերի մեծ քանակից կազմված այս աճպարարության ցուցադրման ժամանակ, լավագույն արդյունք ստացվում է ձեռնածության մեծ արագության պայմաններում։ Հանդիսատեսը բառացիորեն շշմում է գնդակի անընդնատ հայտնվելուց և անհետանալուց։

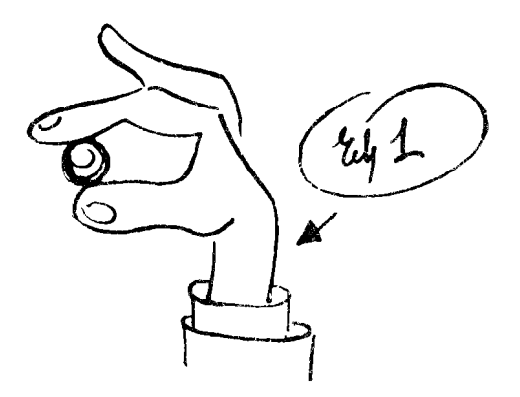

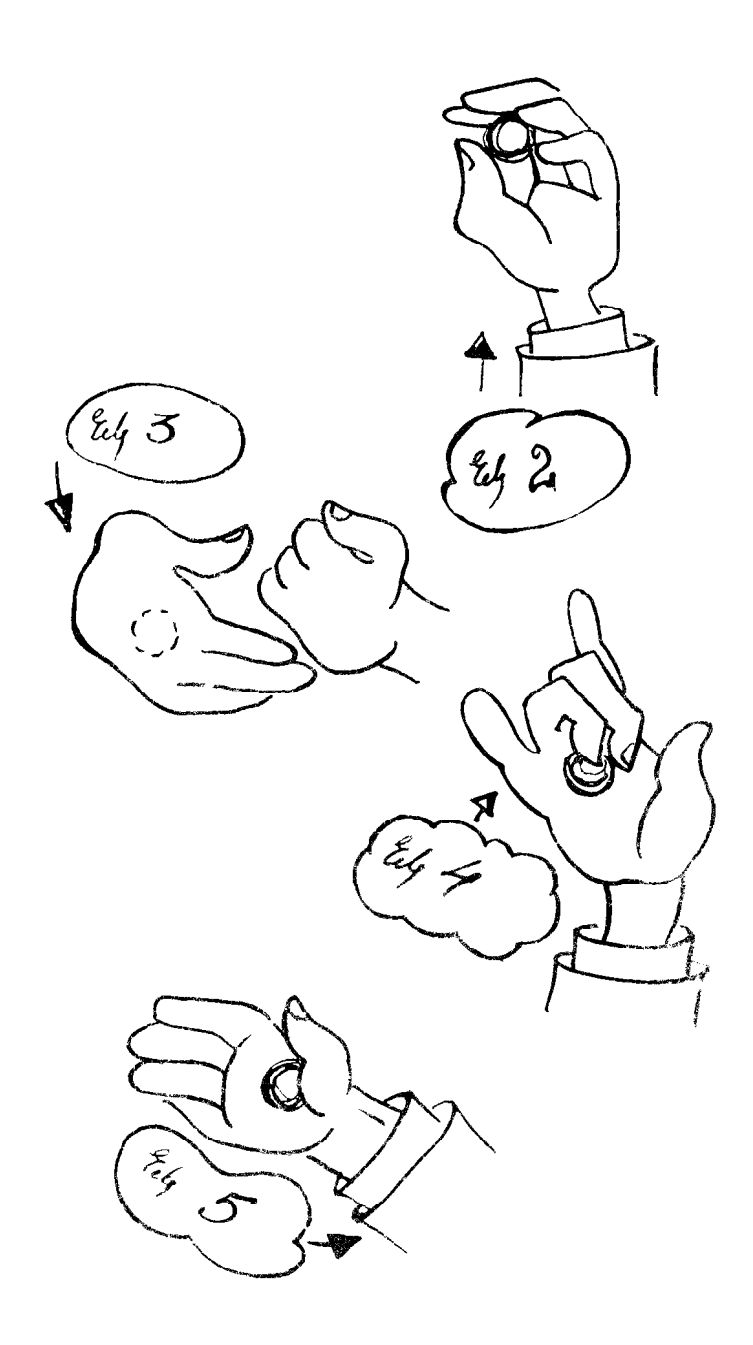

Պրոֆեսիոնալ ձեռնածուն այն կարող է ցուցադրել 2-3 րոպե։

Մեր դեպքում, երբ առանձին տարրերի քանակը սանմանափակ է, ավելի լավ է ցուցադրումը կատարել ավելի դանդաղ տեմպով՝ ձեռնածության մոտավոր ժամանակը՝ 1-2 րոպե։

Այդ դրվագում գնդակի նայտնվելու բացատրությունը շատ պարզ է։ Քանի որ «աննետացած» գնդակը ձեր աջ ձեռքին է, ապա բաց ափը մոտեցնելով ցանկացած առարկայի կամ, ասենք՝ ձեր կրծքին, նպեք գնդակն այդ առարկային։ Գլորելով գնդակը առարկայի վրայով դեպի ձգված մատները, բոնեք այն և քաշեք ձեռքն առարկայից։

Գնդակը դրեք բռունցքված աջ ձեռքին (նկ. 3): Այնունետև ձախով «վերցրեբ» գնդակը և սեղմեք ափում։ Աջ ձեռքով կատարում են մինչ այդ արդեն սովորած՝ գնդակը ափին փոխանցելու ձեռնածությունները։ Բացելով ձախ ձեռքի ափը, ցույց տվեք, որ գնդակն անհետացել է, ապա վերադարձրեք այն արդեն բացատրած ձևով միայն թե այլ տեղից։ Դա բազմազանություն է ստեղծում և խանգարում գաղտնիքը կոանելուս։

Այս քնարքներին կատարելապես տիրապետելուց նետո կարելի է ինքնուրույն **ո՞նարել բազմաթիվ զվարմալի տարբերակներ։** Կարևորը ձեռքերն են և կատարողի երևակայությունը։

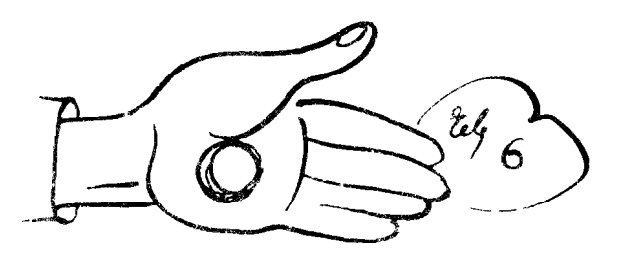

# **Aunsühfny fuwyn**

Անպարարի ձեռքին սովորական քսակ է (դրամապանակ)։ Նա բացում է քսակը և ցուցադրում հանդիսատեսին՝ այն դատարկ է։ Հետո, ի զարմանս բոլորի, արագ հանում է նրա միջից 50 սանտիմետրանոց քանոն։

Ղաղտնիքը շատ պարզ է։ Քսակի տակը կտրված է։ Քանոնը նախապես թաբցրած է ձեռքում, իսկ ծայրը գտնվում է կատարողի պիջակի կամ բամկոնի թևքում։

8niguinpunu nuununu puulun, անպարարն անցքից քաշում է քանոնը, ինչպես այդ ցույց տրված նկարում։

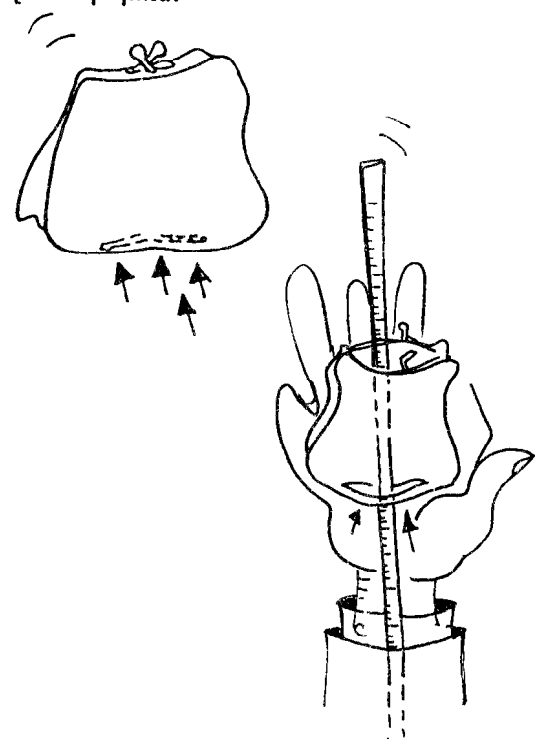

## **Rrwcf ptrphyp**

Սեղանի վրա իրարից քիչ նեռու երկու բաժակ է դրված։ Ձեր նանդիսատեսին թերթիկ տվեք և unwownhap will nuting pudwiguth inw, թերթիկի վրա կանգնեցնել մի երրորդ բաժակ։ Ինարկե, թերթիկը չի կարող պանել բաժակը։ Գաղտնիքը նետևյալն է.

Որպեսզի բաժակը կանգնի, անհրաժեշտ է

թուղթը ծալքավորել, ինչպես ցույց է տրված Gywpniu:

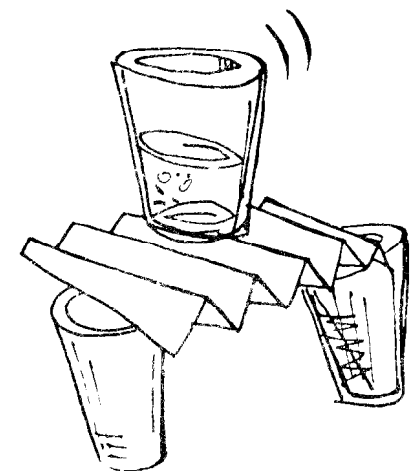

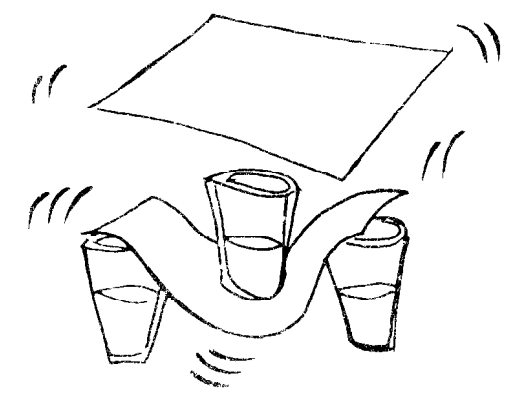

#### **Outich ant culting**

Այս նամարը կարելի է ցուցադրել սենյակում, ինչպես, ի դեպ, մի քանի այլ նամարներ։ Հավաքեք ձեր ընկերներին և սկսեք։

Նա, ով գուշակելու է թվերը (կատարողը), պետք է դուրս գա սենյակից։ Այդ ժամանակ **Ոանդիսականներից որևէ մեկը բարձրաձայն** անվանում է եռանիշ որևէ թիվ։ Կատարողը մտնում է սենյակ և, մի փոքր մտածելով, ճշտիվ գուշակում է թիվը։

Ընդ որում, նա այդ անում է շատ ու շատ անգամներ և առանց որևէ սխալի։ Ինչպե՞ս է այդ նրան նաջողվում։ Հրա՞շք է։

Սակայն տարօրինակ ոչինչ չկա։ Պարզւսպես նանդիսականների մեջ, ինչպես նախորդ դեպքերում, գտնվում է հավատարիմ ու ճարպիկ օգնականը։ Սակայն նա պետք է աշխատի ոչ թե ձեռքերով, այլ... ոտքերով։ Այո, այո, մի զարմացեք...

Անա, խնդրեմ աղյուսակը։ Դա պայմանական կոդ է՝ թիվը գուշակող բանալին։ Ոտքերի յուրաքանչյուր դիրք՝ որոշակի թիվ է։ Տասը թիվ՝ տասը դիրք։ Ե՜վ կատարողը, և՜ օգնականը պետք է ինչպես նարկն է սովորեն դրանք և ոչ մի դեպքում չսխալվեն։

Եվ այսպես.

- 0. կրունկներն ու ոտնաթաթերը միացած են hpun
- 1. աջ ոտքը տեղում է, ձախ ոտնաթաթը՝ **unuio**
- 2. ձախ ոտնաթաթը տեղում է, աջը՝ մի քիչ առաջ և կողք (ոտնաթաթերի միջև անկյունը՝ 15°)
- Ց. ձախը տեղում, աջ ոտնաթաթը՝ ուղիղ
- կողք (ոտնաթաթերի միջև անկյունը 90°)
- 4. ձախը դարձյալ տեղում, աջը՝ մի քիչ նետ u ynnp
- 5. ձախ ոտքը տեղում, աջը՝ ետ
- 6. այժմ՝ աջը տեղում, իսկ ձախը՝ մի քիչ կողք ու նետ
- 7. աջը՝ տեղում, ձախ ոտնաթաթը՝ ուղիղ կողք (անկյունը՝ 40°)
- 8. աջը՝ տեղում, ձախը՝ քիչ առաջ և կողբ (անկյունը՝ 90°)
- 9. կրունկները միասին, ռտնաթաթերը՝ բացված։

Հիմա՝ նստեք։ Ենթադրենք թիվն է 248-ը։ Կատարողը մտնում է սենյակ և օգնականը նրան «Ոուշում է» ոտքերով։

- 2. ձախ ոտքը տեղում, աջը՝ մի քիչ առաջ և կողք (անկյունը՝ 45°)
- 4. ձախը՝ տեղում, աջը՝ ետ և կողք
- 8. աջը տեղում, ձախը՝ առաջ և կողք (անկյունը՝ 45°)

Եթե եռանիշ թվի գուշակությունն արդեն ամբողջովին յուրացված է, ապա կարելի է փաստորեն գուշակել նաև քառանիշ թիվ։

Դե, ինչպե՞ս, դժվա՞ր է, այո՞... Ոչինչ, ինչպես ասում են՝ «ծանր է պարապելիս, հեշտ կլինի մարտում»։ Դրա փոխարեն այս քնարքը **Ոանդիսականի վրա մեծ տպավորություն է** գործում, և դուք կպարգևատրվեք բուռն ծափանարություններով։ Սակայն ձեր օգնականի **ոամար առավել դժվար կլինի, չէ՞ որ նա պետք** է սովորի այն մտացածին «չեչոտկան» և կատարելապես տիրապետի դրան։ Ձեզ երկար փորձեր են սպասվում, բայց հավատացեք, այս Ոամարն արժանի է դրան...

### **Rrwef chep**

Աճպարարը հանդիսականներին ցուցադրում է սովորական մի շիշ։ Այնունետև սեղանից վերցնում է լվացքի պարանի կտորը, դրա ծայրը մտցնում շշի մեջ և... շիշը կախվում է պարանից։ Աճպարարը պտտեցնում է պարանը, և շիշր շրջանակներ է գծում՝ չպոկվելով։

Գաղտնիքը պարզ է։ Մուգ ապակուց շշի մեջ նախօրոք մտցրեք սովորական խցան՝ ահա և բոլորը։ Հետո պարանի ծայրը մի քանի անգամ մտցրեք 22ի մեջ՝ ցուցադրելով, որ 22ում ոչ մի գաղտնի հարմարանք չկա։ Իսկ վերջին անգամ պարանը մտցրեք ինչքան հնարավոր է խորը և շիշը շրջեք։ Երբ խցանը կընկնի, մի փոքր ձգեք պարանը, և այն կխցանվի։ Այժմ կարող եք պարանն ու շիշը պտտեցնել և նույնիսկ նետել դեպի հանդիսատեսը, շիշը երբեք չի պոկվի։ Վերջում նանեք պարանը շշից և երկուսն էլ ցուցադրեք հանդիսատեսին, որպեսզի նրանք նամոզվեն, որ ոչ մի գաղտնիք էլ չկա։

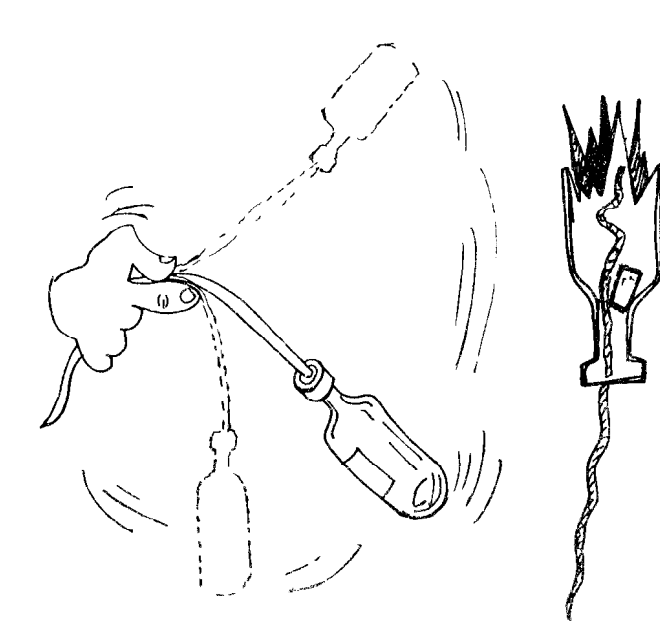

### 2nru pwdwy

Սեղանին ջրով լի չորս թափանցիկ բաժակ է։ Կատարողը վերցնում է առաջին բաժակը, բարձրացնում է այն և... ջուրը կանաչ գույն է ստանում։ Աճպարարն այն դնում է սեղանին, վերցնում երկրորդ բաժակը, բարձրացնում և oninn... huinunniu t: Unnnnn puiduliniu oninn դեղնում է, չորրորդում՝ կապույտ գույն ստանում։

Ամբողջ գաղտնիքը մի պարզագույն ճարմարանք է։ Եզրային կուլիսների միջև նախապես կապվում է սև թելը՝ ամպարարի oluwutnunu: Utunnnunui, hnunng phy fitnni, կախվում է չորս սև թել։ Դրանց ծայրերին նախապես ցանվում է տարբեր գույնի անիլինային փոշի։ Ցուցադրման ժամանակ անպարարը բաժակը մոտեցնում է թելերից մեկի ծայրին։ Թեյր ճայտնվեյով ջրում, ակնթարթորեն «ներկում» է այն համապատասխան գույնով։

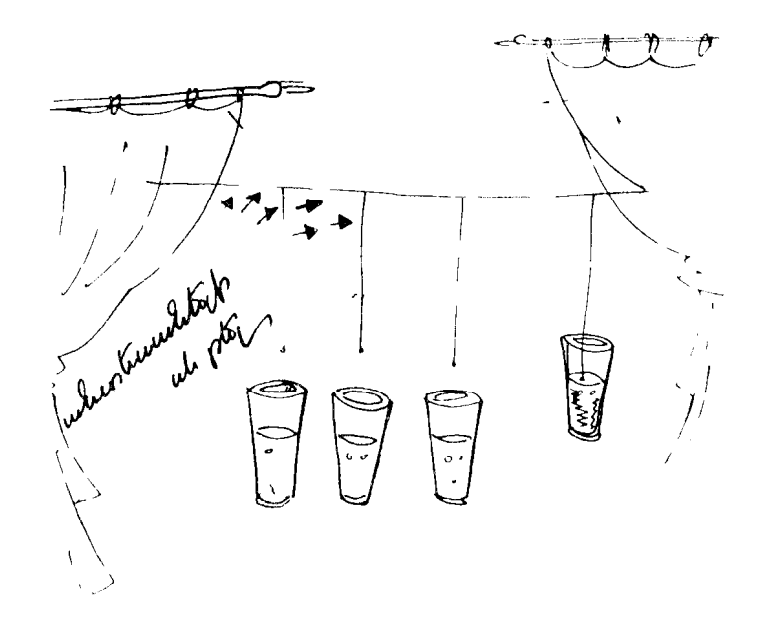

### PnLutruliq fursn

Կան ձեռնածություններ, որոնց ցուցադրումն ընդամենը ակնթարթներ է տևում։ Դրանցից է «Բումերանգ քարտը»:

Աճպարարը գրպանից հանում է քարտը, դնում ձախ ձեռքի բռունցքին, աջով կտտացնում քարտի անկյունին։ Նետվելով օդ, քարտը շրջանցում է աճպարարին և փափուկ վայրէջք կատարում նրա ափում։ Աճպարարն այն կրկնում է մի քանի անգամ, իսկ քարտը խոնարնաբար ենթարկվում է նրան։

Աճպարարության գաղտնիքը և ցուցադրումը։ Աննրաժեշտ է երկու խաղաքարտ և մեկ մետրանոց կապրոնե թել։ Թելի ծայրը հագցնում են մի քարտի կենտրոնին, նետևում ամրացնում, սոսնձում երկրորդ քարտը։ Թելի ազատ ծայրին onակ են կապում։ Յուցադրելուց առաջ, բարտը պիջակի կողքի գրպանում է, իսկ թելի ծայրն ամրացված է վերնաշապիկի ամենավերին կոմակին։ Եթե կատարողն ակնոց է կրում, ապա ավելի լավ է թելի ծայրն ամրացնել ակնոցի անրակից։ Այժմ կարելի է սկսել։

Քարտը դնելով ձախ ձեռքի բռունցքին, աճպարարը կտտացնում է դրա անկյունին։ Քարտը բումերանգի նման թոչելով աճապրարի շուրջը, կվերադառնա ափին։

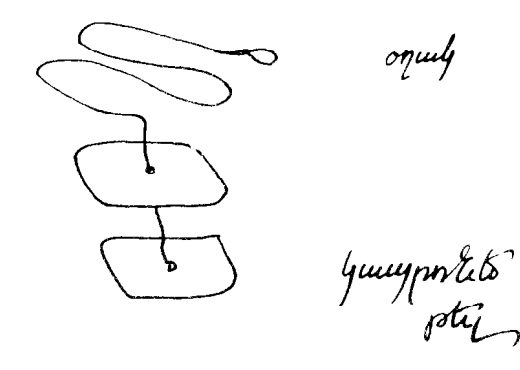

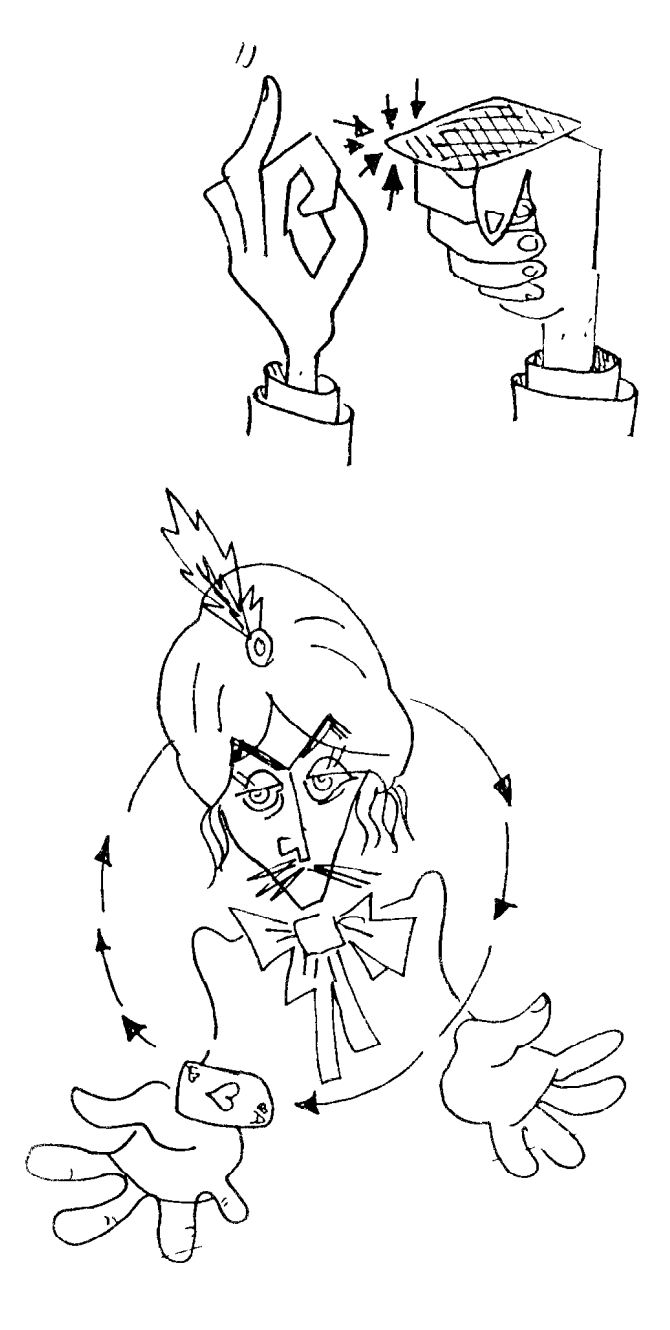

# Գլխի կընկնե°ս...

Տեսեք, սեղանին լուցկու երկու տուփ կա։ Հետաքրքիր է՝ դատա՞րկ են, թե՞ ինչ-որ բան կա նրանց մեջ։ Հիմա կստուգենք։

Անպարարը մոտենում է սեղանին, վերցնում տուփերից մեկը և մի քանի անգամ թափանարում։ Հանդիսատեսը ձայն չի լսում, ուրեմն տուփը դատարկ է։ Անպարարը վերցնում է մյուս տուփը, թափանարում։ Պարզորոշ լսվում է, որ դրա մեջ ինչ-որ բան կա. Նշանակում է, մտածում է հանդիսատեսը, երկրորդ տուփը դատարկ չէ։ Այդ ժամանակ աճպարարը փոխում է տուփերի տեղերը. վերցնում այն տուփը, որի utig humotiu inighh hum, u punhumumini n uh dwid, nnw unhumbu «wnuyniu» t ph2 առաջվա դատարկ տուփը։ Անպարարը էլի մի բանի անգամ փոխում է տեղերը, և լուցկիները nujunudlnud tu utipp utih, utipp ujniu umith մեջ։ Վերջապես ո՞ր տուփում են լուցկիները։

Վերջում աճպարարը բացում է տուփերը, և pninnn intuaniu ta, np tiphniua ti nuiniuph ta: Ո՞րն է գաղտնիքը։

Այս անպարարության համար անհրաժեշտ է լուցկու երեք տուփ։ Երկուսը՝ դատարկ, երրորդում լուցկու մի քանի ճատիկ (կարելի է նաև կոճակներ կամ մետաղադրամ)։

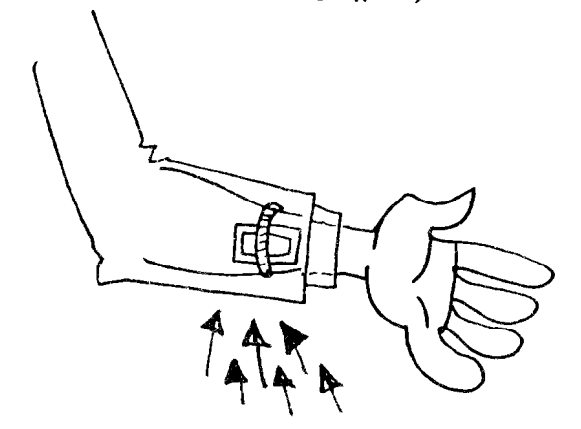

Դատարկ տուփերը դրված են սեղանին, իսկ երրորդը սովորական ռեզինով ամրացված է աճպարարի որևէ ձեռքին (ասենք՝ ձախին), ինչպես ցույց է տրված նկարում։ Աճպարարը բանկոնը նագնում է այնպես, որ թևքը ծածկի «atun in Gh» in nichn:

Դե, իսկ մնացածը տեխնիկայի նարց է։ Ամեն ինչ կախված է նրանից, թե ամպարարը որ ձեռքը կթափանարի։ Եթե տուփը բռնի ձախ ձեռքում և թափանարի՝ ձայն կլսվի, աջ ձեռքում րոնի՝ ոչ մի ձայն։

Ինարկե, ցուցադրելուց առաջ աննրաժեշտ է մի քիչ սպասել, որպեսզի չշփոթես։ Արտաքուստ ճեշտ է, սակայն ճարպկությունը ձեռք է բերվում պարապմունքների շնորորվ միայն։

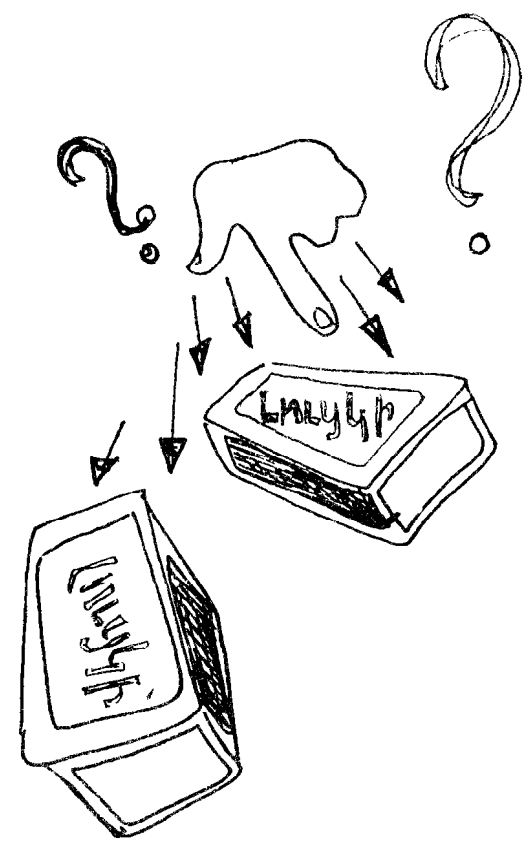

# Կաrելի° է, աrդյոf, հանել վեrնաշաmիկը`

# **չ** հանել ով mhowup

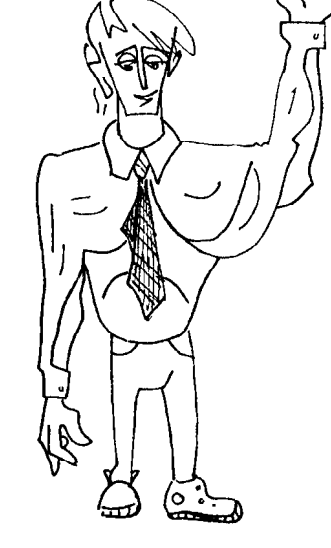

**Նյն աճպարարությունները, որոնց** մասնակցում է նաև հանդիսատեսը, մեծ նաջողություններ են ունենում։ Այդ պատմառով յուրաքանչյուր ձեռնածու նման աճպարարություններ անպայման պիտի մտցնի իր ծրագրում։

Կատարողը բեմ է որավիրում նանդիսականներից մեկին և նստեցնում աթոռին։ Աճպարարը ժպտալով մոտենում է նանդիսասրանի պատվիրակին և ուշադիր Guiniu t Gpud: Zunn pnüniu t dunpp u արձակում վերնաշապիկի թևքի կոճակները։ Նույնը կատարում է մյուս թևքի հետ։

– Եվ այսպես, թևքերն ազատ են,— ասում է աճպարարը, - այժմ հանենք փողկապը և արձակենք վերին երեք կոճակները։ Հանդիսականները շշմած նայում են այդ ողջ գործողությանը։ Իսկ աճպարարը հետևից մոտենալով հանդիսատեսին, բռնում է վերնաշապիկի օձիքից և սկսում է այն հանել պիջակի տակից։ Զարմացած հանդիսականների

աչքի արաջ վերնաշապիկը «նանվում» է և նայտնվում աճպարարի ձեռքին։

Այժմ նանդիսատեսը նստած է պիջակով, բայց առանց վերնաշապիկի։ Սա, ինչ խոսք, առաջացնում է բուռն ծափանարություններ և լիաթոք ծիծաղ։ Իսկ աճպարարը, պանպանելով դեմքի լուրջ արտանայտությունը, առաջարկում է բեմ բարձրանալ որևէ կնոջ։ Ֆանկացող, ինարկե, չի գտնվի։

Գաղտնիքը։

Ինարկե, նման «մերկացումը» իրականում կատարել ննարավոր չէ։ Այն ունի իր գաղտնիքը։ Պարզապես աճպարարը նախօրոք պայմանավորվում է իր ընկերներից որևէ մեկի **հետ և նրան նախա**պատրաստում։ Օգնականի խնդիրն է վերնաշապիկը ոչ թե նագնել, այլ գցել վրան և կոմկել վերին կոմակները։ Փողկապը կապում են ըստ հարկի, ձեռքերը ոչ թե մտցվում են վերնաշապիկի թևքերի մեջ, այլ միայն կոմկում են մանժետները։ Մյնունետև վերնաշապիկի վրայից օգնականը հագնում է պիջակը։ «Դրածո» նանդիսականը նանգիստ նստում է դանլիճում և սպասում իր ներթին և, երբ աճպարարը խնդրում է հանդիսականներից որևէ մեկին բեմ բարձրանալ, նա ցանկություն է նայտնում օգնել։

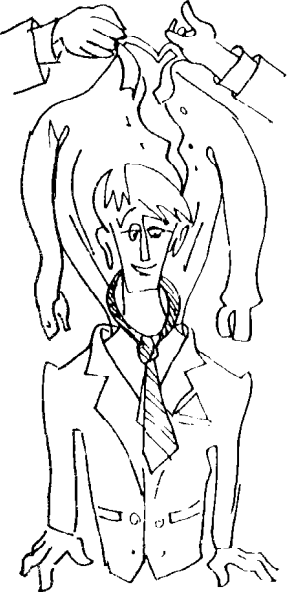

### Կախաrդական snmrակը

Բեմում աթոռ է՝ թիկնակով։ Նստատեղին 2nnd th 2h2 t nndwo, hul phyduulha uh pwah թերթ թուղթ։ Անպարարը հանդիսականներին ցուցադրում է թուղթը և շիշը։ Դրանք սովորական են։

Հետո նա շիշը դնում է տեղը, իսկ թղթից տոպրակ պատրաստում։ Նորից վերցնելով շիշը, ջուրը լցնում է թղթե տոպրակի մեջ։ Շիշր natini wpnnha, wawwnwnn qnwwaho hwanu է լուցկին և... այրում տոպրակը։ Հանդիսատեսի աչքի առաջ ջրով լի տոպրակն այրվում է մինչև վերջ։

#### Գաղտնիքը և ցուցադրումը

Գաղտնիքն այն է, որ աթոռի հետևում՝ թիկնակից կախված է երկրորդ տոպրակը՝ անջրանցիկ նյութից պատրաստված։ Դրա ծավալը հավասար է 22ի ծավալին, կամ մի քիչ ավելի է։ Թղթե տոպրակն այնպես պետք է պատրաստել, որ անջրանցիկ տոպրակը նանգիստ մտնի նրա մեջ։

Աճպարարը աջ ձեռքով շիշը վերցնելիս, կոանում է աթոռի վրա և այդ պանին նետևից աննկատելիորեն թղթե տոպրակը հագցնում է անջրանցիկ տոպրակին։ Թելի երկարությունն այնպիսին է, որ ննարավորություն է տալիս տոպրակը բարձրացնել աթոռից վեր և ջուրը լցնել նրա մեջ։ Կոանալով երկրորդ անգամ, որպեսզի շիշը դնի տեղը, աճպարարը ճկուն և աննկատելի հանում է թղթե տոպրակը և ջրով լի անջրանցիկ տոպրակը կախում է թելից։ Հետո աճաարարն ուղղվում է և այրում դատարկ տոպրակը։

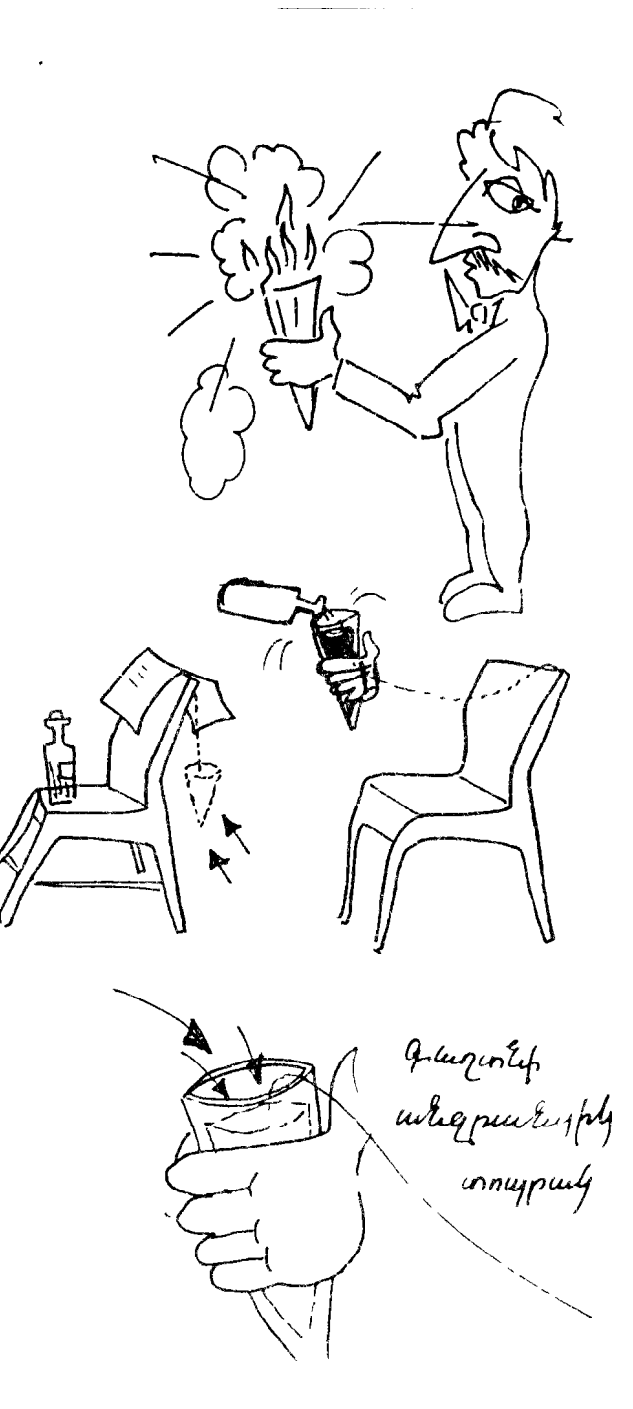

# h°ũ t pufgrub

Աճպարարի օգնականի ձեռքին խորանարդաձև սովորական տուփ է՝ կափարիչով։ Օգնականը բացում է այն և ցուցադրում հանդիսականներին։ Տուփը դատարկ է։ Հանդիսականները ցանկության դեպքում կարող են քննել տուփը և համոզվել, որ ոչ մի գաղտնիք այն չունի։

Այնունետև նամերգավարը դիմում է դանլիճին, խնդրելով մի քանի մանը առարկաներ. ժամացույց, թաշկինակ, մատիտ, հինգկոպեկանոց մետաղադրամ և այլն։

Օգնականը մոտենում է հանդիսականներից մեկին և վերցնում որևէ իր։ Ենթադրենք, այն ժամացույց է։ Այն դնում է տուփի մեջ և ծածկում։ Տուփը ոչ մի անցք չունի, այսինքն, քնարավոր չէ տեսնել նրա ներսը։ Համերգավարը տուփը դնում է աճպարարական սեղանին։

Անա կողիսներից դուրս է գալիս աճպարարը։ Նա, թեև ոչինչ չի տեսել, պետք է ճշտիվ որոշի, թե ինչ է թաբցրած արկղում։ Եվ նա, ի զարմանս բոլորի, նրաշալի է լուծում այդ խնդիրը։ Ինչ էլ որ օգնականը դնի տուփի մեջ, աճպարարը anızwunui E:

Դա ցուցադրելու համար անհրաժեշտ է ունենալ խորանարդաձև տուփ՝ կափարիչով։ Խորանարդի չորս կողային քարթությունները աետք է ներկված լինեն տարբեր գույներով՝ կապույտ, կարմիր, կանաչ, դեղին։

Դուք, հավանաբար, արդեն գլխի եք ընկնում, թե աճպարարն ու իր օգնականը (նույնիսկ՝ **համերգավարը) պայմանավորվել են, որ** 

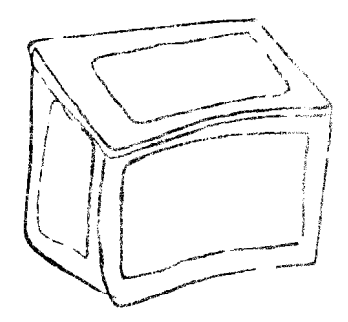

յուրաքանչյուր գույն համապատասխանում է nnut ununuulu.

UutGp.

կապույտ՝ թաշկինակ

կանաչ՝ հինգկոպեկանոց մետաղադրամ

կարմիր՝ ժամացույց

ղեղին՝ մատիտ

Կաբելի է, ինարկե, օգտագործել տուփի ևս երկու կողմը (միայն չմոռանաք այդ կողմը այլ գույներով ներկել)։ Այս պարագայում քողարկվող առարկաների թիվն էլ կնասնի 6-ի։

Եվս մի պարտադիր պայման. չի կարելի նանդիսատեսից վերցնել այնպիսի առարկա, որի վերաբերյալ աճպարարի ու օգնականի միջև պայմանավորվածություն չկա։ Այլապես ամեն ինչ կձախողվի։

Մնում է միայն տուփը ճիշտ դնել աճպարարական սեղանին։ Քանի որ աճպարարը դուրս է գալիս կուլիսներից, ապա նա տեսնում է միայն խորանարդի միայն իրեն ուղղված կողմը։ Ուրեմն, օգնականը, առանց նանդիսատեսի ուշադրությունը գրավելու, պետք է տուփը սեղանին դնի այնպես, որ կուլիսներին ուղղված լինի առարկային համապատասխանող գույնով ներկված կողմը։

Պարապեք, լավ հիշեք գույներն ու առարկաները։ Կատարեք ջանադրաբար և մանրակրկիտ, բայց և թեթև ու անկաշկանդ։

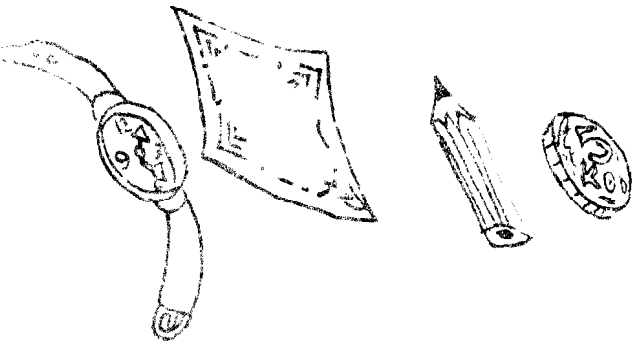

# «Ինչոե°ս անցնել թղթի միջով»

— Ի՞նչ եք կարծում, բարեկամներ, կարելի՞ է անցնել թղթի միջով, - նարցնում է աճպարարը՝ ցուցադրելով ոչ մեծ մի թուղթ՝ 12 ud $\times$ 16 ud ywd 14 ud $\times$ 18 ud zwyhuapny:

Խնդիրն, այո, նեշտ չէ։ Բոլորը մտածմունքի մեջ են։ Այդ ժամանակ աճպարարը վերցնում է մկրատը, թղթի վրա ինչ-որ կտրվածքներ է անում, արտասանում կախարդական բառերը. «Ախալայ-մախալայ», հետո... անցնում նրա միջով։ Դուք կարծում եր գաղտնիքը կախարդական բառե՞րն են։ Ոչ։ Գաղտնիքը թուղթը հատուկ ձևով կտրելն է։

Թուղթը երկտակ ծաղում են՝ նամատեղելով կարճ կողմերի անկյունները և ծալքից կտրվածք անում, իսկ հետո անում են երկայնակի կտրվածքներ, ինչպես ցույց է տրված նկարում։ Եթե բացեք կտրված թուղթը, կստանաք մի օղակ, որի միջով մեկ չէ, երկու մարդ էլ կանցնի։ Փորձեք, փորձեք և կստացվի. Սա ես՝ իբրև կախարդ եմ ձեզ խոստանում։

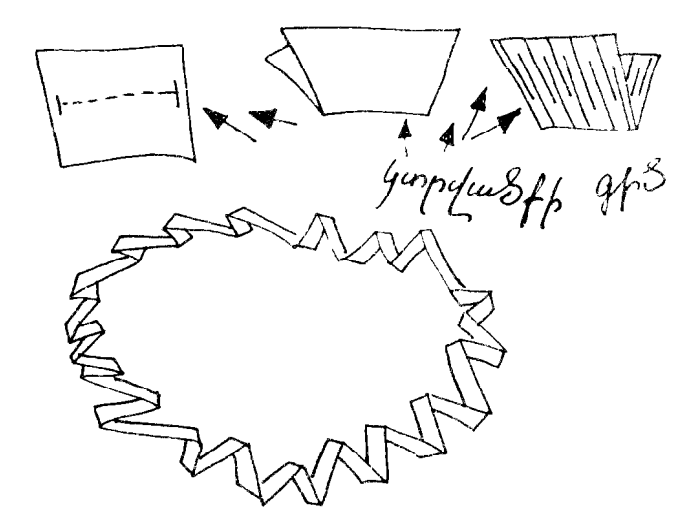

# **On in humufurstr**

Աճպարարը բեմ է դուրս գալիս լայնեզր othununling: Հանելով othuunun, խոնարովում է նանդիսատեսին։ Այնունետև գլխարկը դնում է նատակին՝ եզրերով վեր և գրպանից խաղաքարտերի կապուկ հանում։

Աճպարարը բեմ է հրավիրում ցանկացողներին և առաջարկում փորձել խաղաքարտերը գցել գլխարկի մեջ։ «Սակայն խոնարո՞վել չի կարելի, ասում է նա, - քարտերը պետք է գցել ուղիղ կանգնած»։

Հանդիսականները փորձում են, սակայն, չգիտես ինչու, ոչ մի խաղաքարտ գլխարկի մեջ չի ընկնում։ Իսկ աճպարարը մի քանի խաղաքարտ վերցնում և անվրեպ նետում է ashimunlih uto:

Գաղտնիքը նետևյալն է.

Որպես կանոն, հանդիսականները փորձում են քարտերը գլխարկի մեջ նետել ուղղաձիգ դիրքով։ Այդ դեպքում խաղաքարտերը վայրէջք են կատարում ճատակին։ Իսկ ամպարարը թարտերը նետում է նորիզոնական ռիրքով։ Միայն այդ դեպքում է չվրիպելու նավանականությունը մեծ։ Ձեռքն աննրաժեշտ է պանել ուղիղ գլխարկի վերևում։

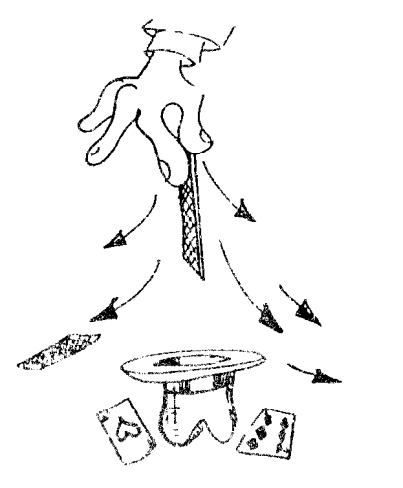

- - **Unwgwpw6** 5
	- 2tq ttG huuph 10
	- **Rhudtrnrnn** «qwnsuh»  $12$
	- **Murgniauly hurdurwat** 15
		- **Urint dwitch** 16
	- **Nur hnrwd dwswuhu** 18
	- **3ntrwsbuwly howrf obsunwnrwond** 20
		- Utnwdnrn «գլխաrկն» t 22
			- Uj fuq julianr 24
		- **YwwrnwywG dwsGngn** 27
		- Rwdbrwcju pwcyhowyobr 28
			- **Oning chuishlin** 29
			- **Onwyū wūhtswūntā t** 30
			- **Uwnhyab**<sup>o</sup>r, nrstinha 32
		- Usftrh nüptrgnid htmlhg 34
		- **Rhwuwih hhennnipjniu** 38
		- **Ontshuutrh wepwrnnid** 40
			- ... Եվ թաշկինակնեrի 41
		- Կախաւդական fանոնը 42
			- n°r Gwrhügn ysrbl 44
- Utrp hwjsüdnu t. útrp wühtswünu 45
- Udmururnipjnia innfrhy aunuini 46
- **Qunsühfnd fuwun** 50
- 51 Rruct purphun
- **Odfith on cumula** 52
- **Arwef chep** 54
- 55 2nru pwdwy
- 56 Pnidtrwag fwrsp
- 58 Գլխի կընկնե°ս…
- **Yurbih**<sup>\*</sup> t. wrninf. hwabi 60 վեւնաշապիկը՝ չիանելով պիջակը
- 62 **YurjuurnuluuG** snmrwyn
- h<sup>o</sup>u<sub>2</sub> t pufgrub 64
- «Ինչորե՞ս անցնել թղթի միջով» 66
- 67 **Baznn** hunnufurstr

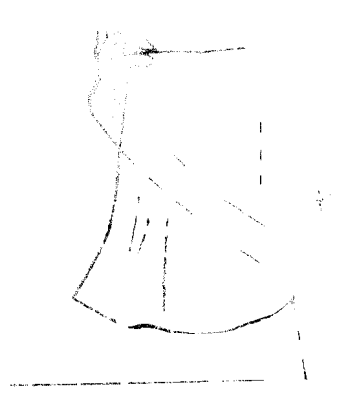

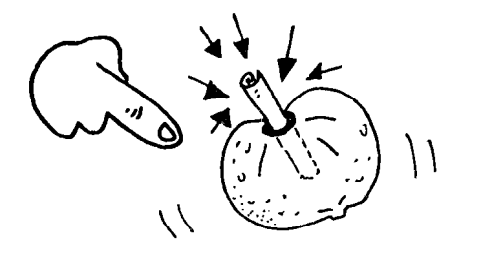

 $\overline{\phantom{m}}$ 

 $\int$ 

 $\bar{4}$ 

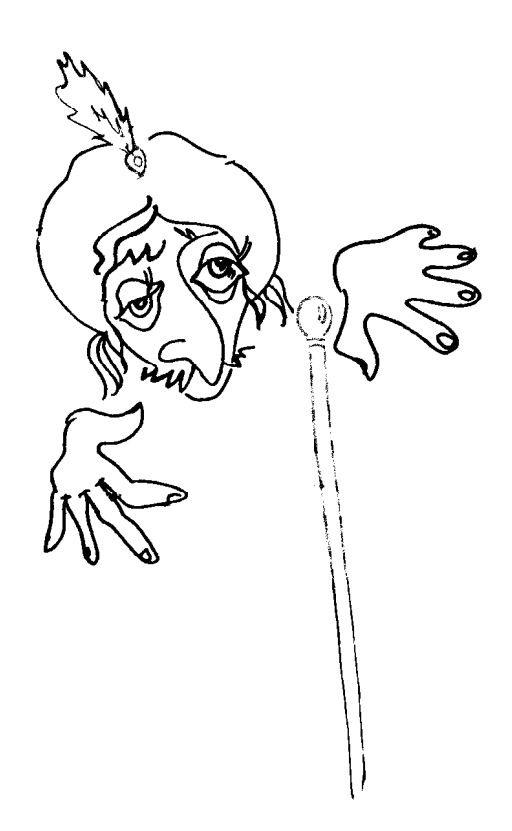

Բարգմանիչ՝ Մ. ՀԱՐՈՒԹՅՈՒՆՅԱՆ Խմբագիր՝ Խ. ԽԱՉԻԿՅԱՆ *<i>bhunhs* 4. 20200

 $\mathbf{v}$ 

 $\boldsymbol{\eta}$ 

Հանձնված է շարվածքի 18.11.91 *P.*. Ստորագրված  $k$  www.qrs.(*A*jub. 23.03.92  $\beta$ .: 2where  $84 \times 90/32$ , Պատվեր 1026։ Տպաբանակ՝ 15000։ 2,25 տպագրական մամուլ։ Գինը պայմանագրային։

Տպագրված է <mark>Նախարարների խոր</mark>հրգին կից «Պարրերական» հրատարակչուβյան տպարանում։

 $\label{eq:1} \mathcal{L}^{(1)}(\mathcal{L}^{(1)},\mathcal{L}^{(2)},\mathcal{L}^{(3)},\mathcal{L}^{(4)},\mathcal{L}^{(4)},\mathcal$ 

 $\sum_{i=1}^{n}$ 

 $\omega_{\rm{ex}}$  $\sim$   $\sim$ 

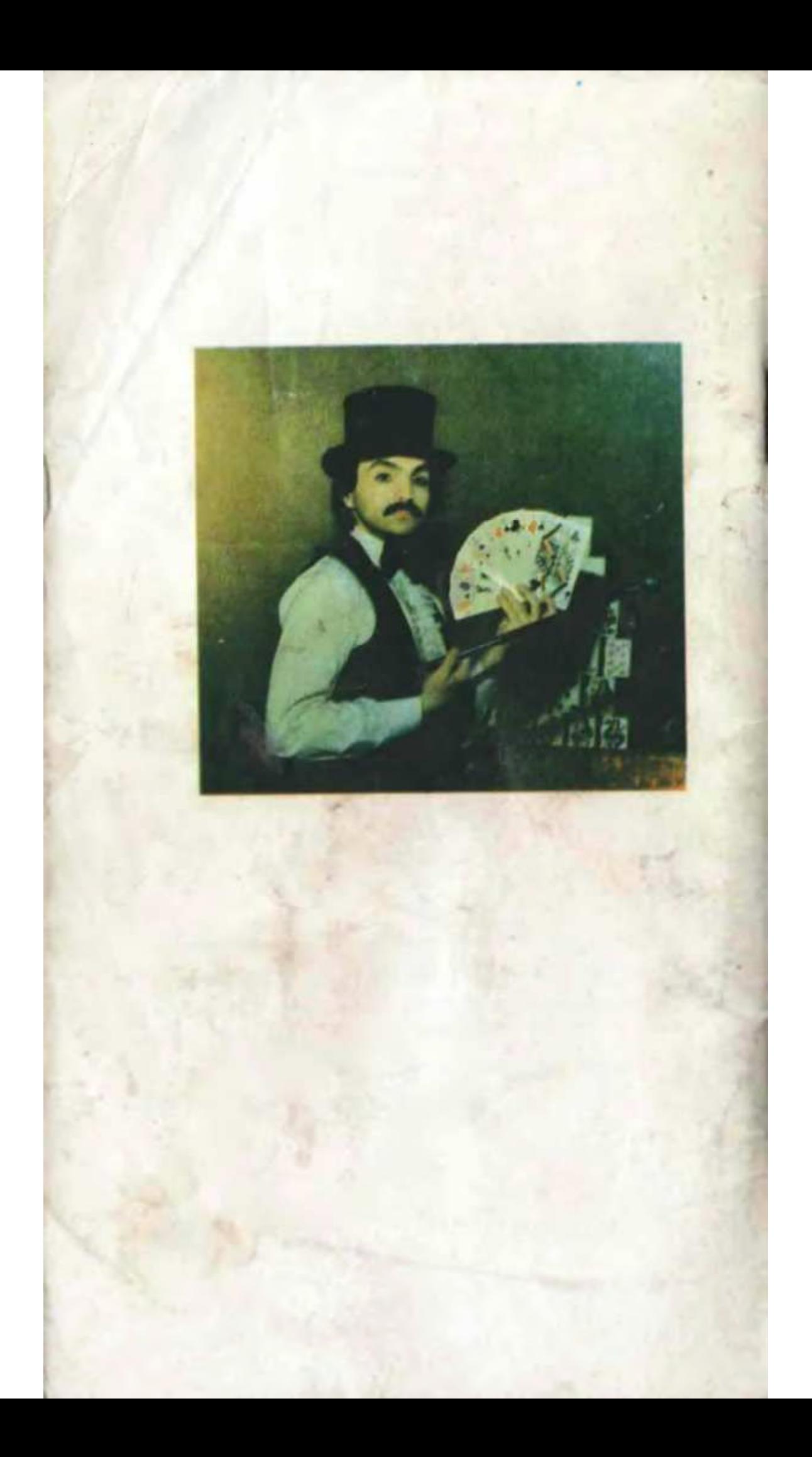